## МИНИСТЕРСТВО ОБРАЗОВАНИЯ И НАУКИ САМАРСКОЙ ОБЛАСТИ

государственное бюджетное профессиональное образовательное учреждение Самарской области «Сызранский политехнический колледж»

> СОГЛАСОВАНО Директор по персоналу АО «ТЯЖМАШ»

УТВЕРЖДАЮ Директор ГБПОУ «СПК»

 \_\_\_\_\_\_\_\_\_\_\_\_\_С.Е. Володченков  $\sqrt{30}$  06 2021 г.

\_\_\_\_\_\_\_\_\_\_\_\_\_\_ О.Н. Шиляева «01» 07 2021 г.

# **РАБОЧАЯ ПРОГРАММА ПРОФЕССИОНАЛЬНОГО МОДУЛЯ ПМ.03 ТЕХНИЧЕСКОЕ ОБСЛУЖИВАНИЕ И РЕМОНТ КОМПЬЮТЕРНЫХ СИСТЕМ И КОМПЛЕКСОВ**

профессионального учебного цикла программы подготовки специалистов среднего звена по специальности 09.02.01 Компьютерные системы и комплексы

## МИНИСТЕРСТВО ОБРАЗОВАНИЯ И НАУКИ САМАРСКОЙ ОБЛАСТИ

государственное бюджетное профессиональное образовательное учреждение Самарской области «Сызранский политехнический колледж»

> СОГЛАСОВАНО Директор по персоналу АО «ТЯЖМАШ»

УТВЕРЖДАЮ Директор ГБПОУ «СПК»

С.Е. Володченков  $\sqrt{$30x$}$  06 2021 г.

\_\_\_\_\_\_\_\_\_\_\_\_\_\_ О.Н. Шиляева «01» 07 2021 г.

## **РАБОЧАЯ ПРОГРАММА ПРОФЕССИОНАЛЬНОГО МОДУЛЯ**

## **ПМ.03 ТЕХНИЧЕСКОЕ ОБСЛУЖИВАНИЕ И РЕМОНТ КОМПЬЮТЕРНЫХ СИСТЕМ И КОМПЛЕКСОВ**

профессионального учебного цикла программы подготовки специалистов среднего звена по специальности 09.02.01 Компьютерные системы и комплексы

> реализуемой в системе дуального обучения с АО «ТЯЖМАШ»

#### ОДОБРЕНО

Цикловой комиссией профессионального цикла специальностей 09.02.01, 09.02.04, 09.02.07, 27.02.02, 27.02.07, 38.02.01 Протокол № 11 от « $30$ »  $06$  2021 г. Председатель\_\_\_\_\_\_\_\_С.А. Яковлева

Разработчики: Кувшинова С.М., преподаватель ГБПОУ «СПК»; Ерофеева Л.В., преподаватель ГБПОУ «СПК»; Питасова С.В., преподаватель ГБПОУ «СПК»

Рабочая программа разработана на основе Федерального государственного стандарта среднего профессионального образования по специальности 09.02.01 Компьютерные системы и комплексы, утвержденной приказом Министерства образования и науки РФ от «28» июля 2014 г. № 849.

Рабочая программа разработана по итогам исследования квалификационных запросов со стороны АО «ТЯЖМАШ».

# **СОДЕРЖАНИЕ**

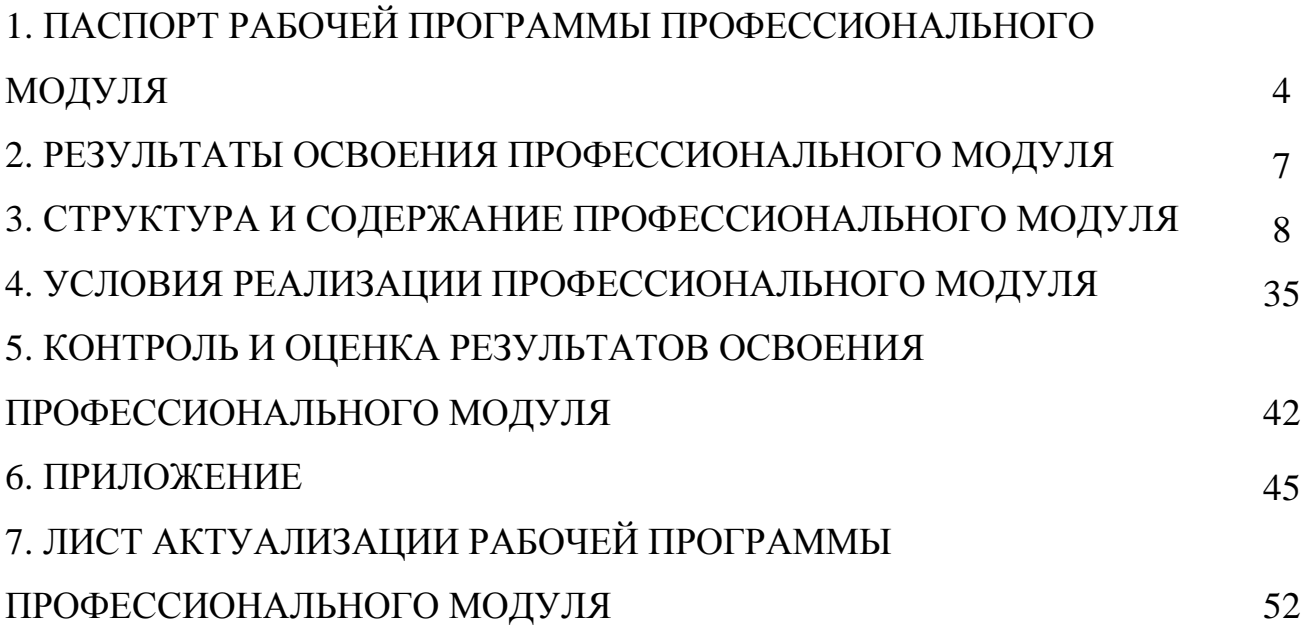

## **1 ПАСПОРТ РАБОЧЕЙ ПРОГРАММЫ ПРОФЕССИОНАЛЬНОГО МОДУЛЯ**

## **ПМ.03 ТЕХНИЧЕСКОЕ ОБСЛУЖИВАНИЕ И РЕМОНТ КОМПЬЮТЕРНЫХ СИСТЕМ И КОМПЛЕКСОВ**

#### **1.1 Область применения рабочей программы**

Рабочая программа профессионального модуля (далее - программа ПМ) является частью программы подготовки специалистов среднего звена (далее – ППССЗ) по специальности 09.02.01 Компьютерные системы и комплексы углубленной подготовки, разработанной в ГБПОУ «СПК» в части освоении основного вида профессиональной деятельности: техническое обслуживание и ремонт компьютерных систем и комплексов.

#### **1.2 Цели и задачи профессионального модуля**

Обязательная часть

С целью овладения указанным видом деятельности и соответствующими профессиональными компетенциями обучающийся в ходе освоения профессионального модуля должен

#### **иметь практический опыт:**

 проведения контроля, диагностики и восстановления работоспособности компьютерных систем и комплексов;

системотехнического обслуживания компьютерных систем и комплексов;

отладки аппаратно-программных систем и комплексов;

 инсталляции, конфигурирования и настройки операционной системы, драйверов, резидентных программ;

ведения баз данных клиентов;

демонстрирования возможностей сложных технических систем;

консультирования по использованию сложных технических систем;

 информирования потребителя об условиях эксплуатации выбранных вариантов технических решений, лицензионных соглашениях.

#### **уметь:**

 проводить контроль, диагностику и восстановление работоспособности компьютерных систем и комплексов;

 проводить системотехническое обслуживание компьютерных систем и комплексов;

 проводить технические испытания компьютерных систем и комплексов, инсталляции, конфигурирование и настройку операционной системы, драйверов, резидентных программ;

выполнять регламенты охраны труда и правила техники безопасности;

обеспечивать сбор данных для введения базы данных клиентов;

 консультировать пользователей в процессе эксплуатации компьютерных систем, сетей и комплексов;

- содействовать заказчику в выборе варианта решения комплектации компьютерных систем и комплексов;

- применять средства и методы маркетинга;

- оценивать качество продукции, применить и оценивать товарную политику в отрасли;

- осуществлять поиск, сбор, обработку и анализ маркетинговой информации в отрасли;

- проводить презентации продуктов информационных технологий; знать:

- особенности контроля и диагностики устройств аппаратно-программных систем:

- основные методы диагностики:

- аппаратные и программные средства функционального контроля и диагностики компьютерных систем и комплексов возможности и области применения стандартной и специальной контрольно-измерительной аппаратуры для локализации мест неисправностей СВТ;

- применение сервисных средств и встроенных тест-программ;

- аппаратное и программное конфигурирование компьютерных систем и комплексов:

- инсталляцию, конфигурирование и настройку операционной системы, драйверов, резидентных программ; приемы обеспечения устойчивой работы компьютерных систем и комплексов;

- правила и нормы охраны труда, техники безопасности, промышленной санитарии и

противопожарной защиты;

разработки - технологии, инструментальные средства, методы  $\mathbf{M}$ эксплуатации баз данных;

- методы систематизации информации;

- концепции рыночной экономики, составные элементы маркетинговой деятельности и их характеристику;

- правовое регулирование коммерческой деятельности;

- законодательство Российской Федерации по защите интеллектуальной собственности;

- номенклатуру потребительских свойств и показателей;

- оценку качества продукции; составные элементы товарной политики;

- основные этапы и конечные результаты маркетинговых исследований;

- методы и средства создания презентации продуктов информационных технологий.

Вариативная часть – направлена на увеличение времени, необходимого на реализацию обязательной части профессионального модуля.

# **1.3 Количество часов на освоение программы профессионального модуля**

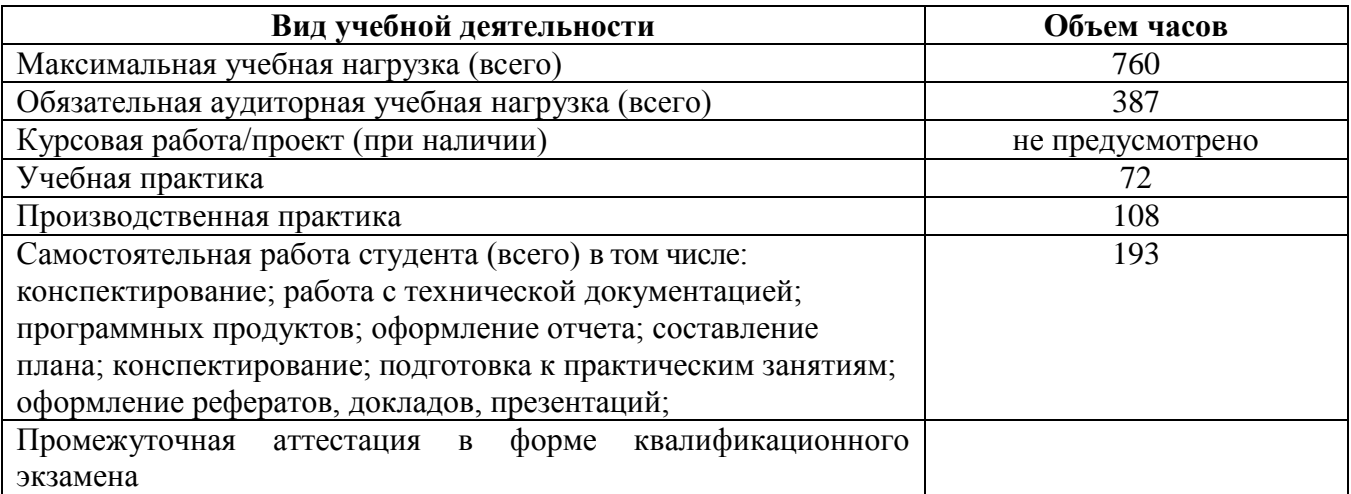

#### 2 РЕЗУЛЬТАТЫ ОСВОЕНИЯ ПРОФЕССИОНАЛЬНОГО МОДУЛЯ

освоения профессионального модуля является овладение Результатом обучающимися видом деятельности техническое обслуживание  $\mathbf{M}$ ремонт компьютерных систем и комплексов, в том числе профессиональными (ПК), указанными в ФГОС по специальности 09.02.01 Компьютерные системы и комплексы:

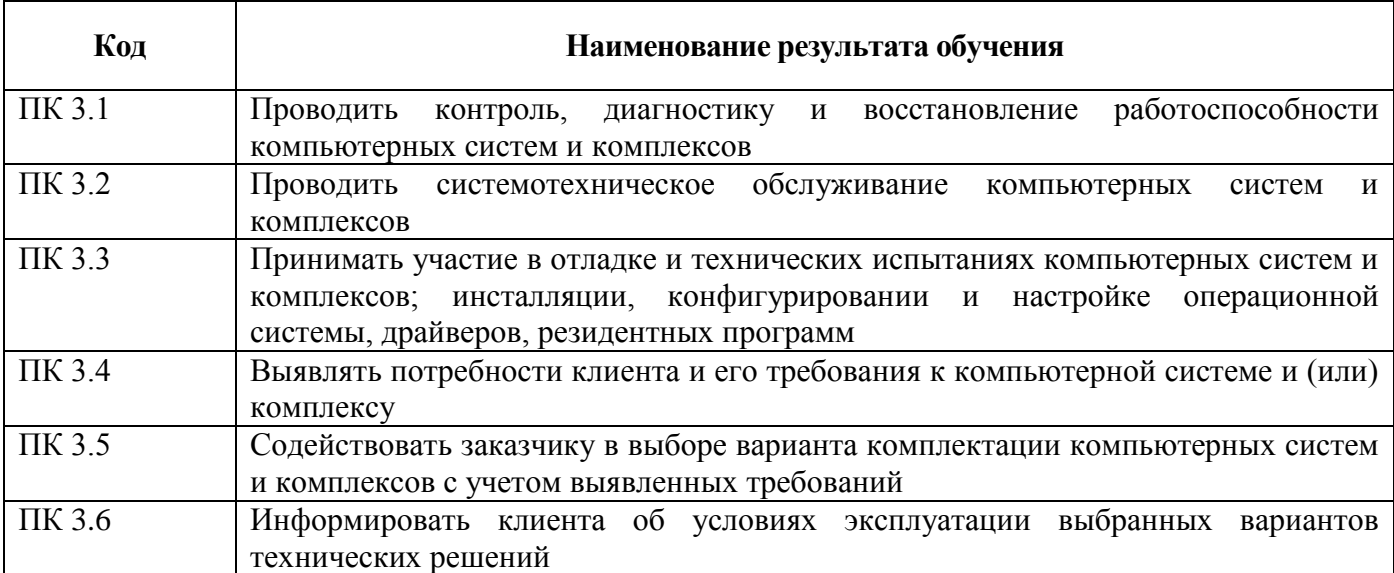

В процессе освоения ПМ 03 студенты должны овладеть общими компетенциями  $(OK):$ 

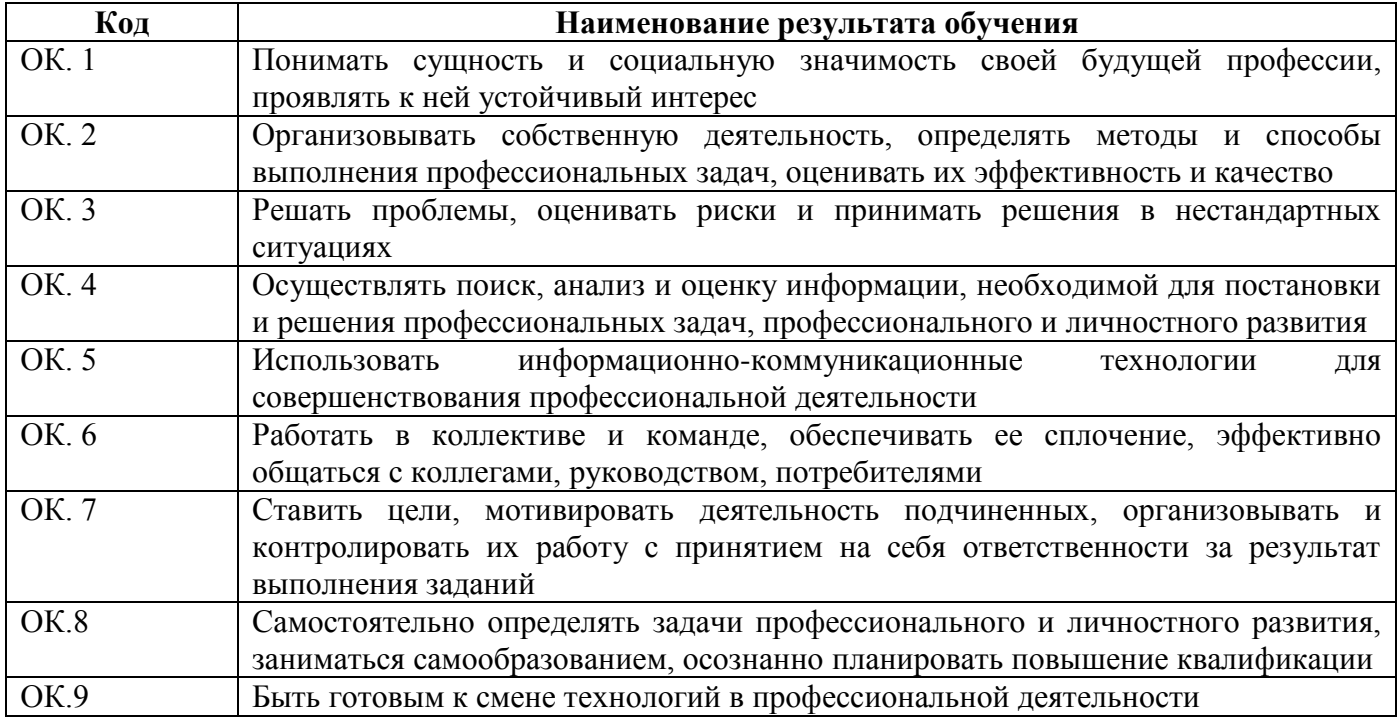

# 3 СТРУКТУРА И СОДЕРЖАНИЕ ПРОФЕССИОНАЛЬНОГО МОДУЛЯ

## 3.1 Тематический план профессионального модуля

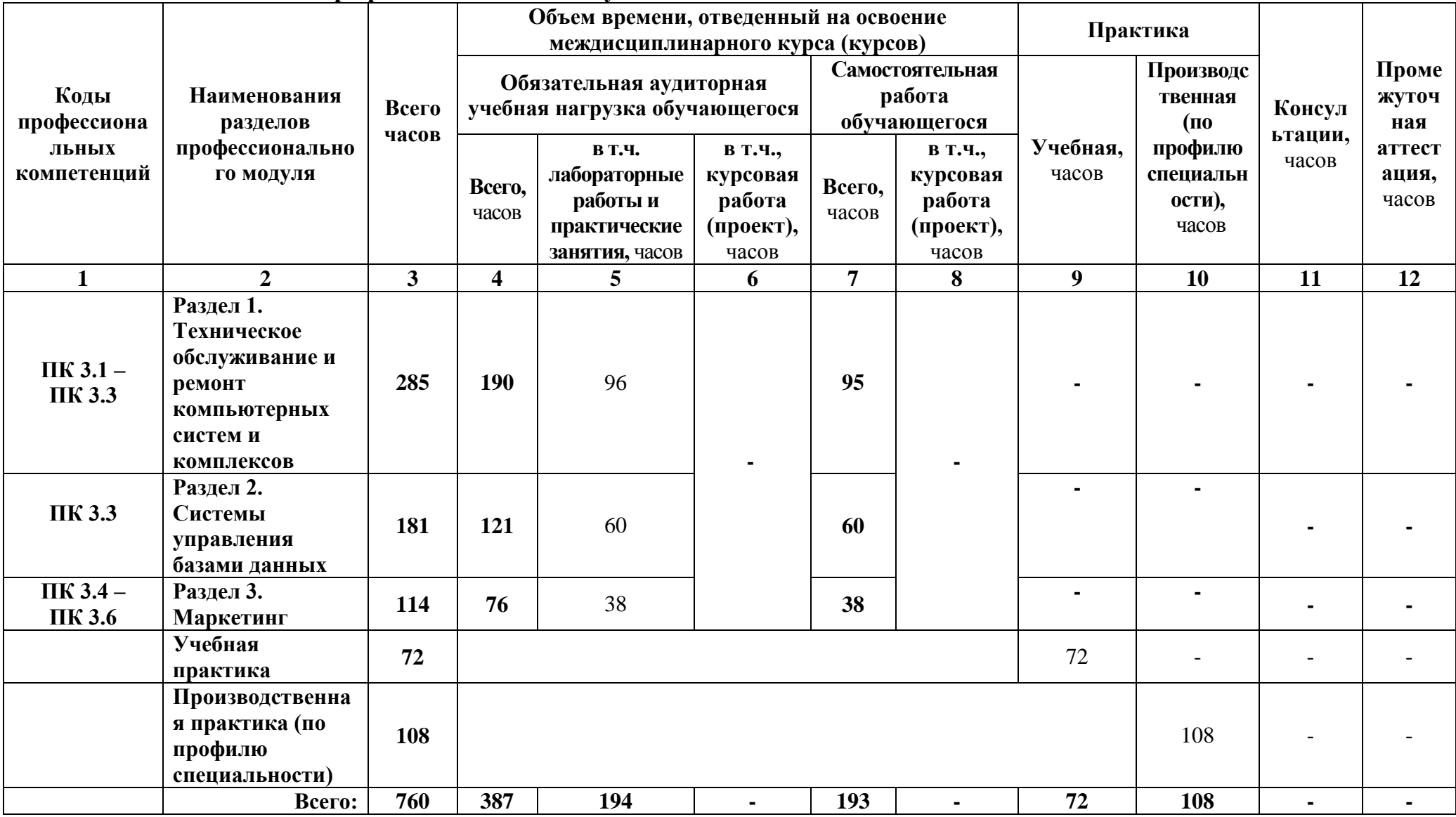

# 3.2 Содержание обучения по профессиональному модулю

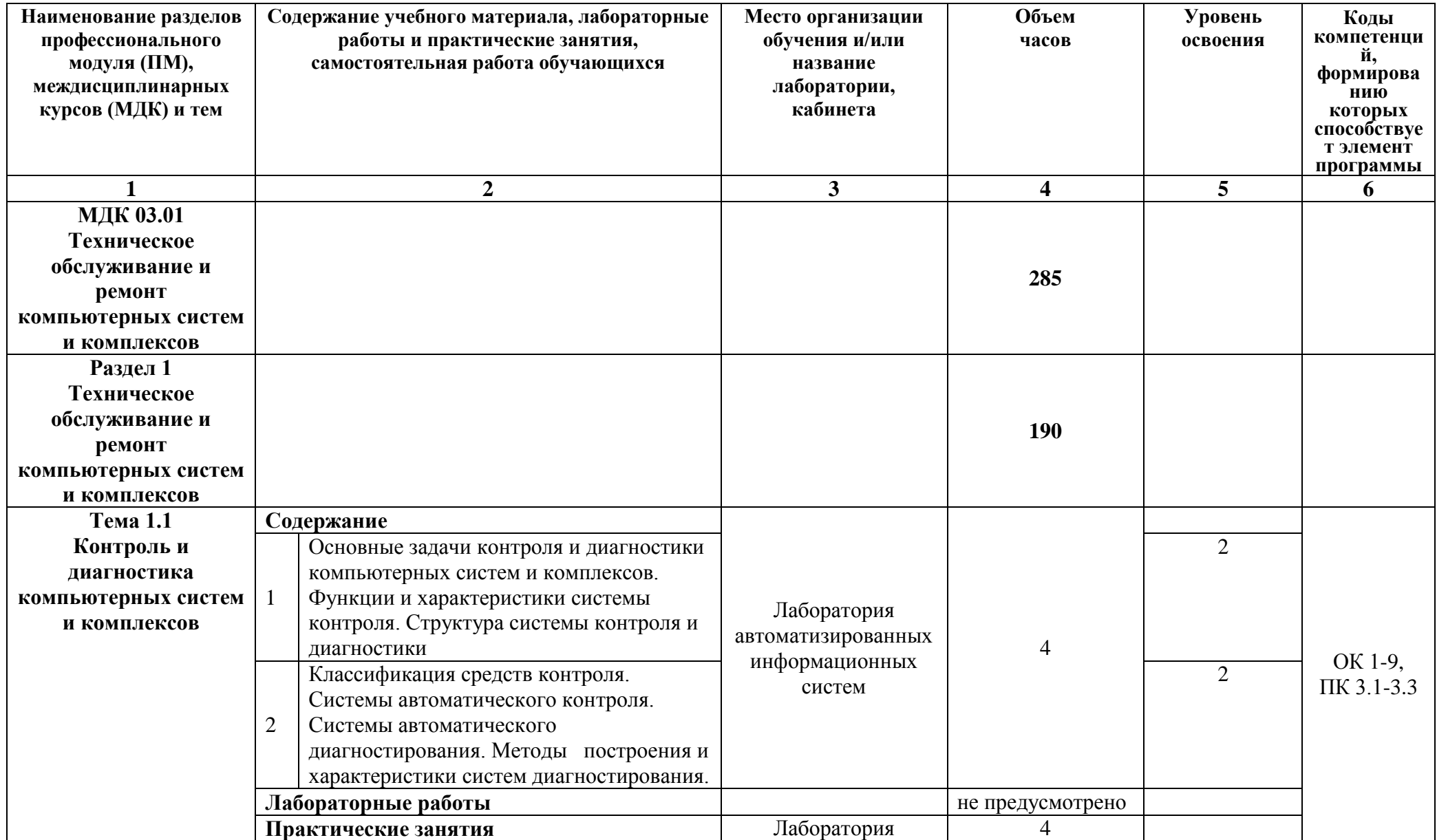

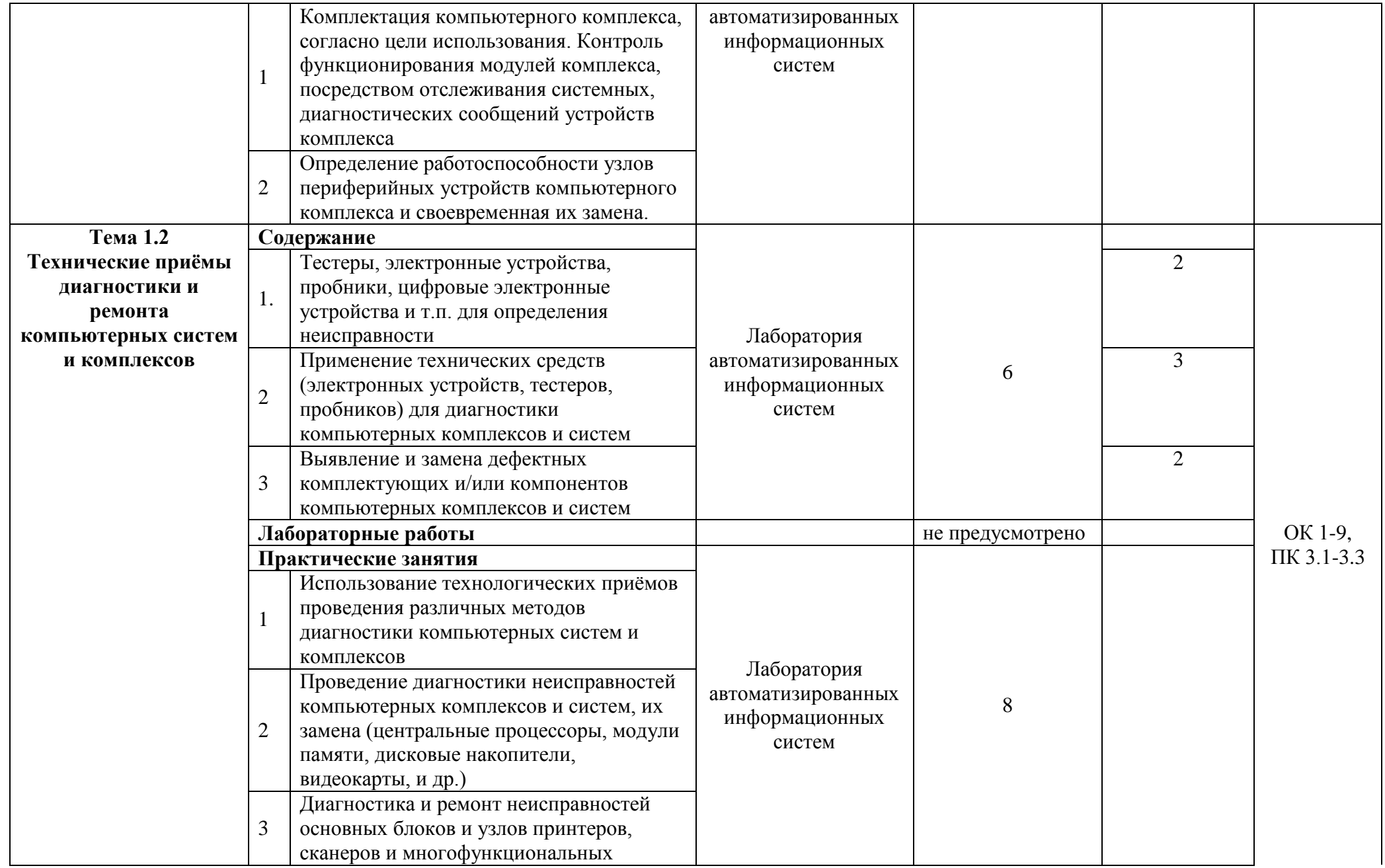

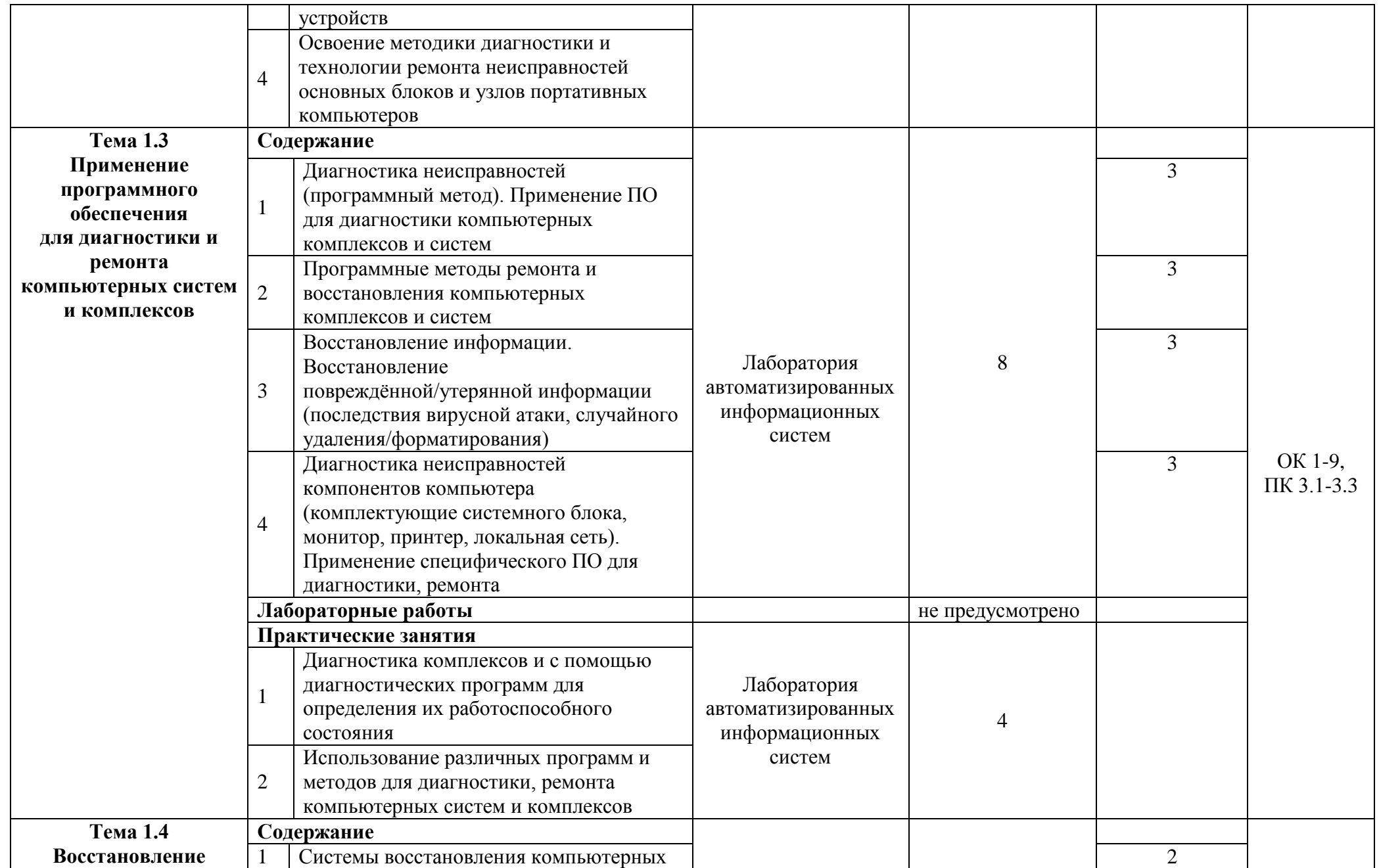

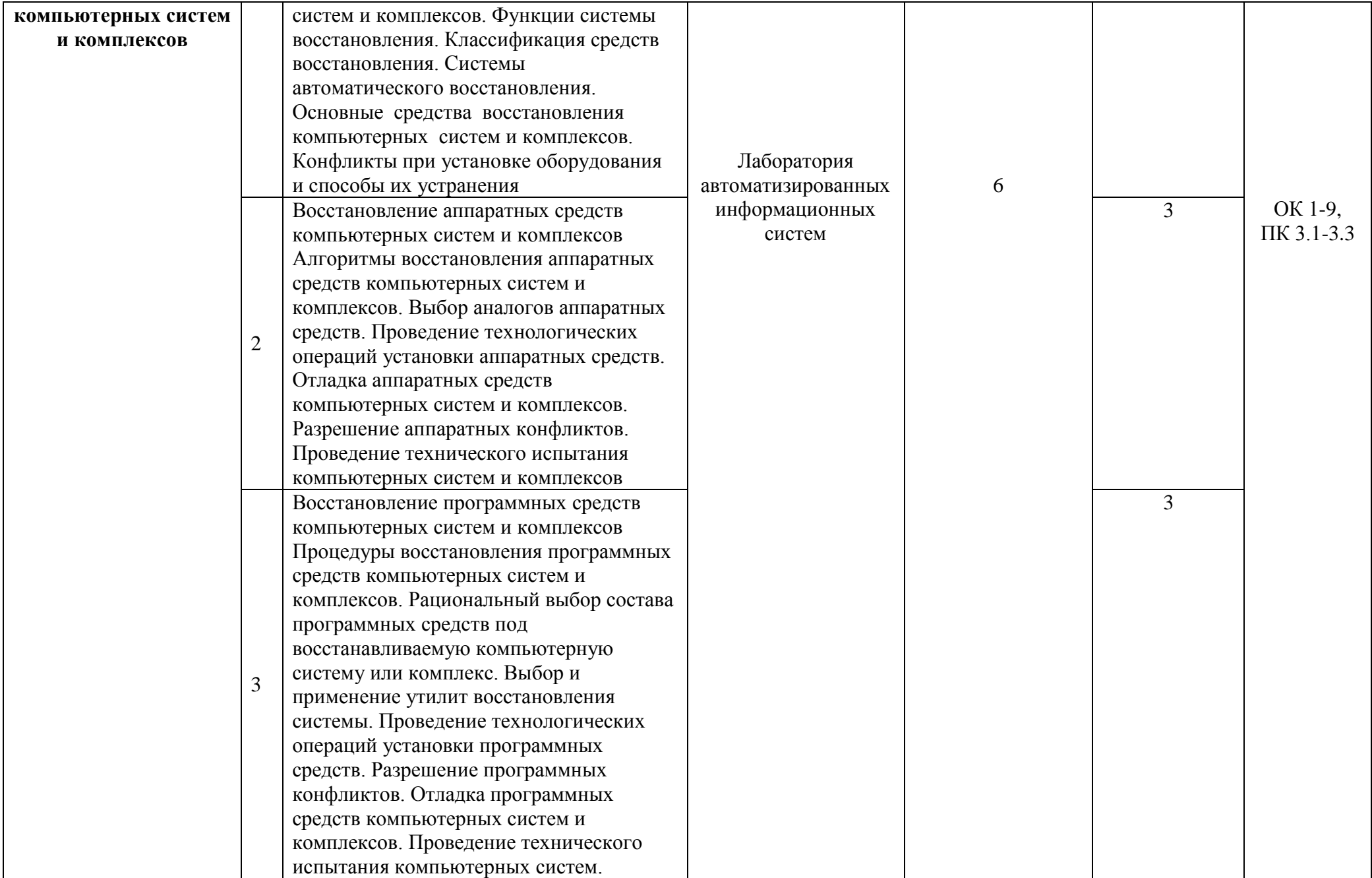

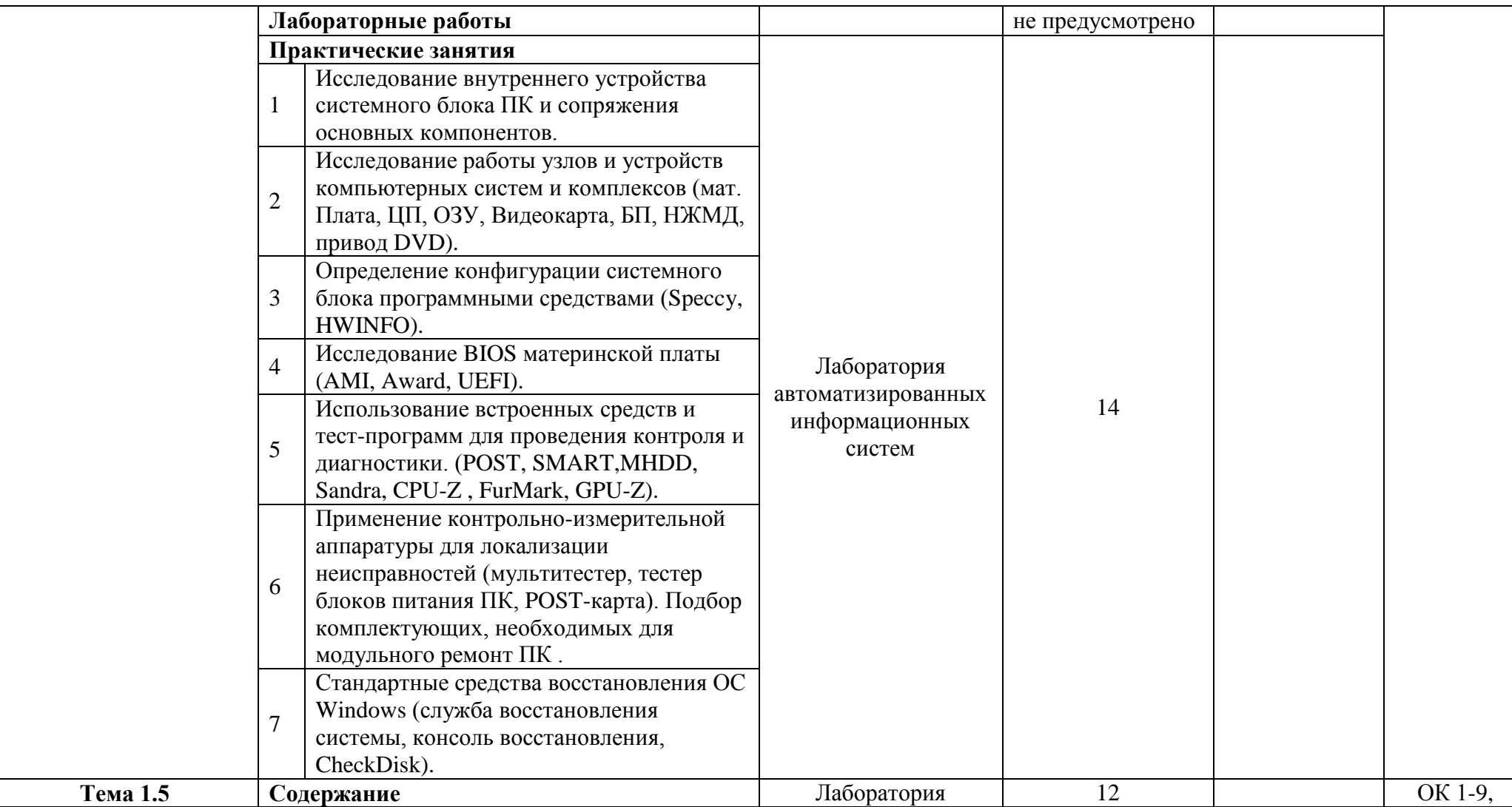

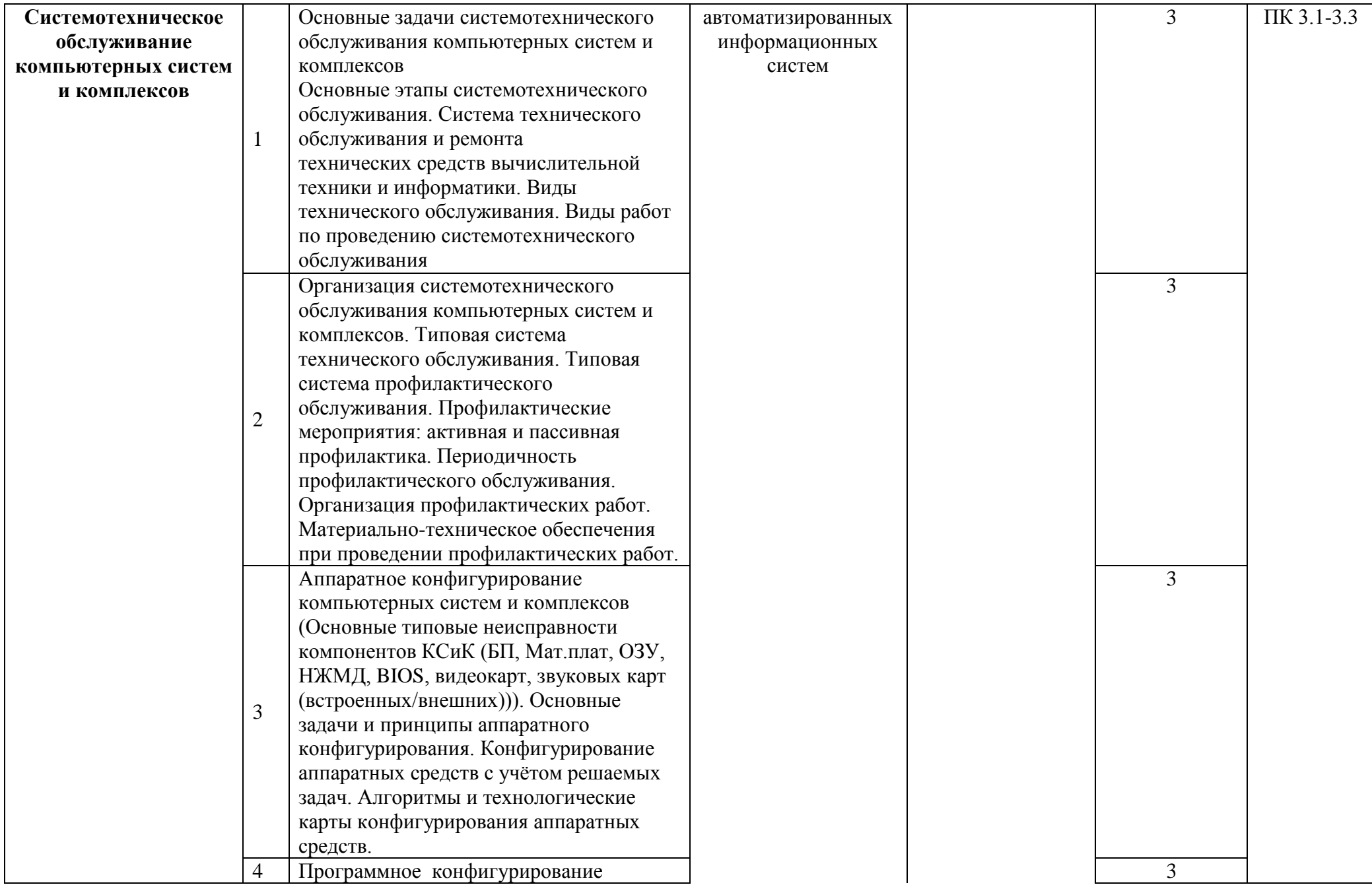

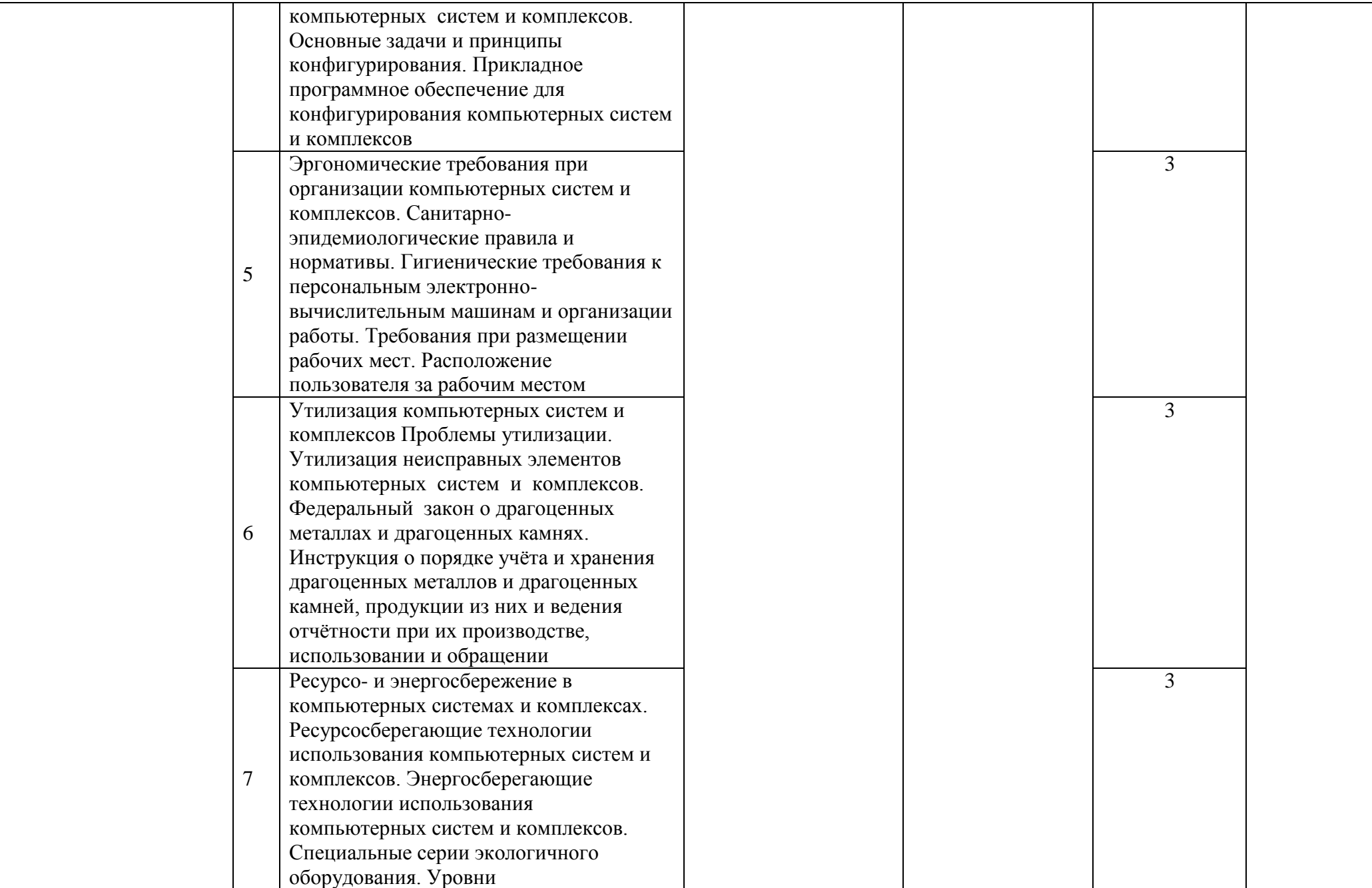

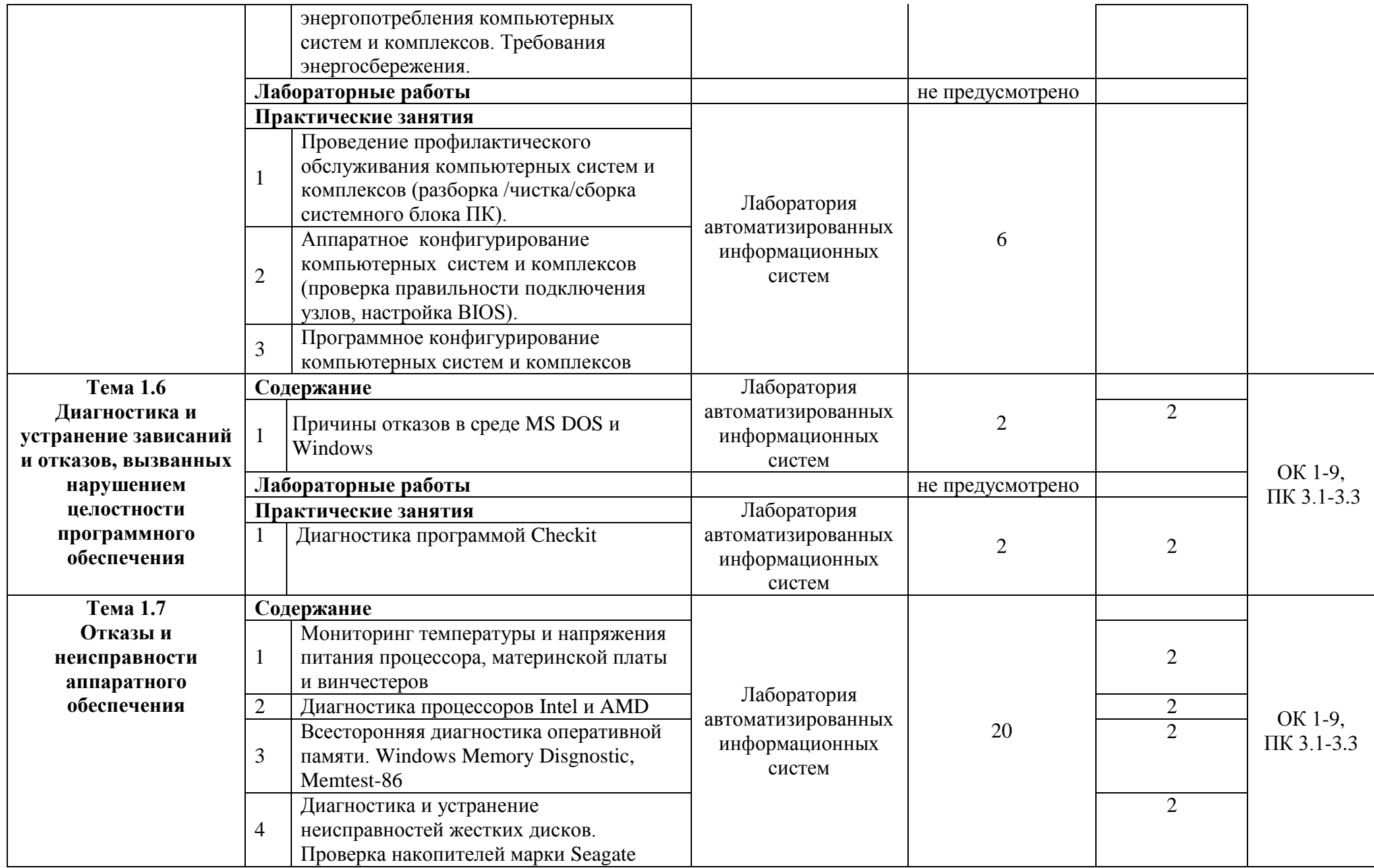

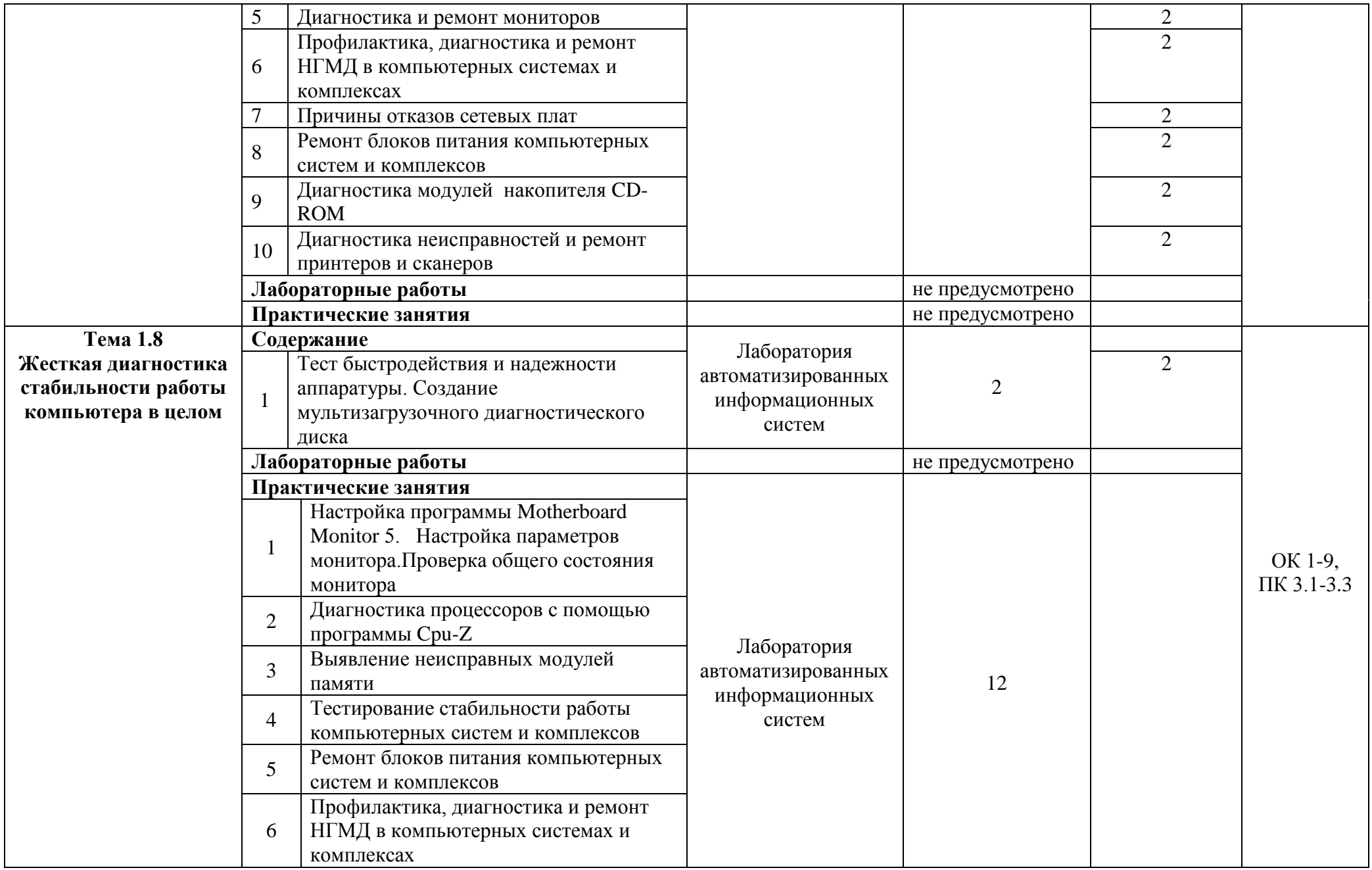

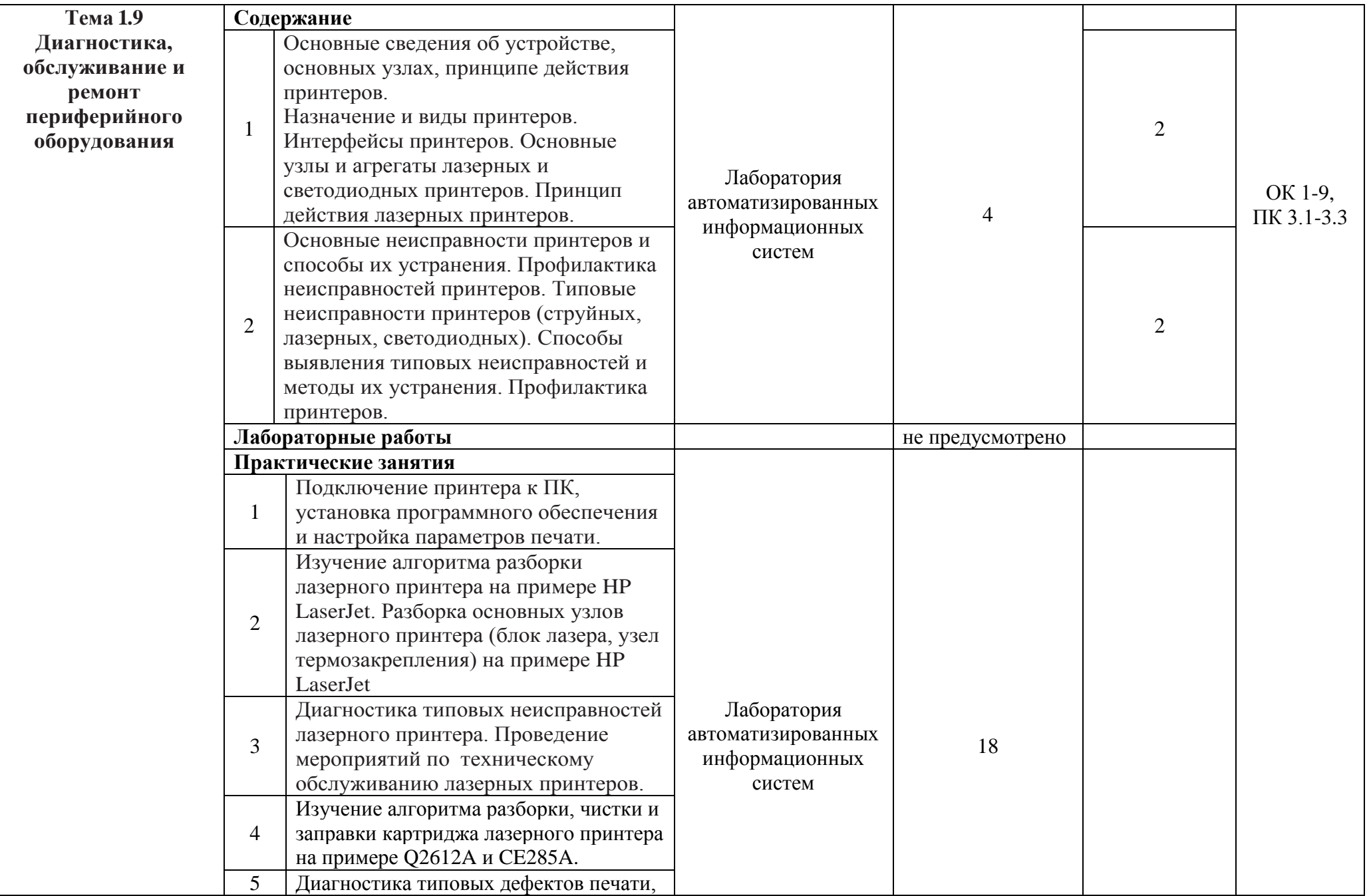

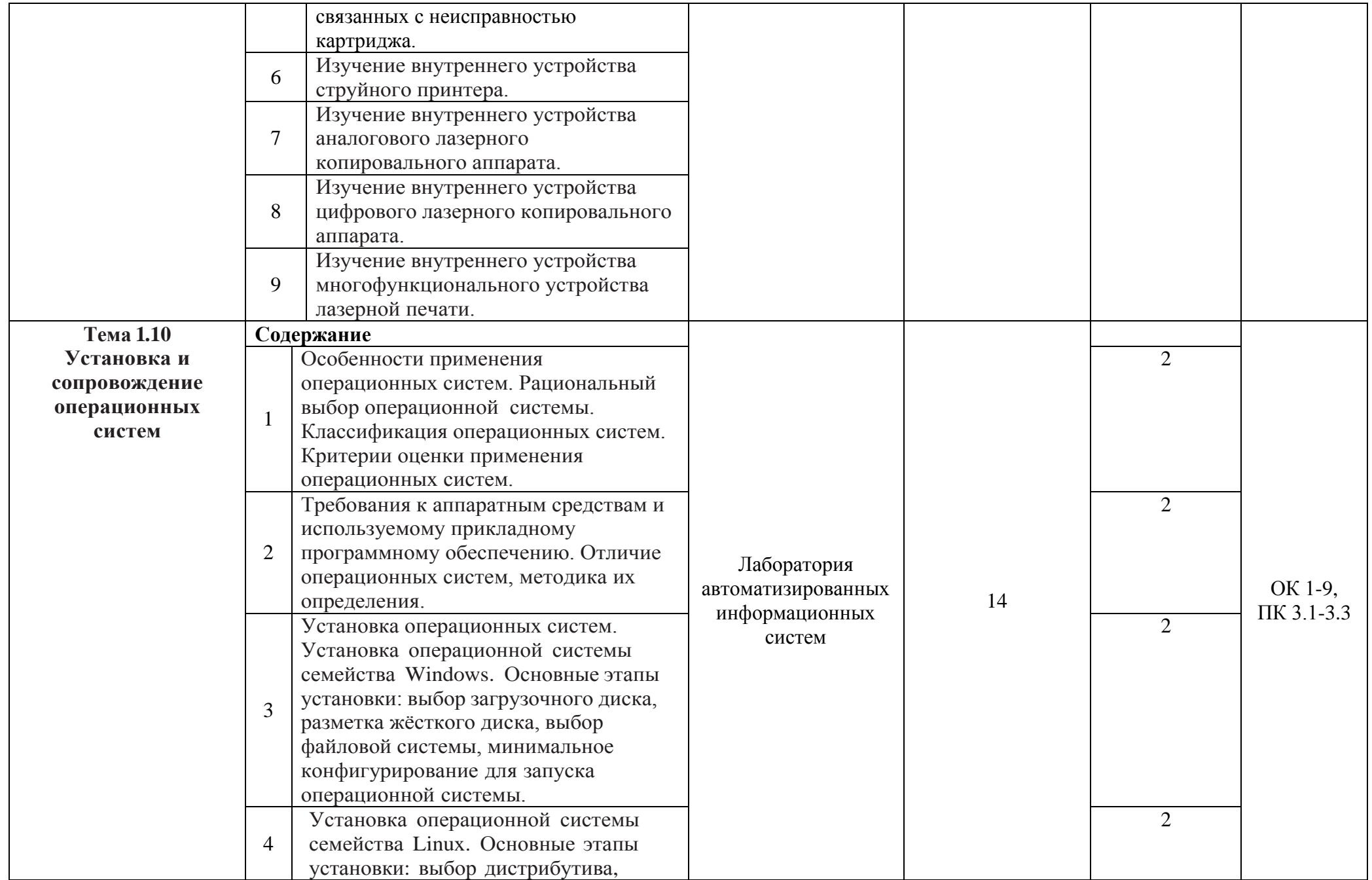

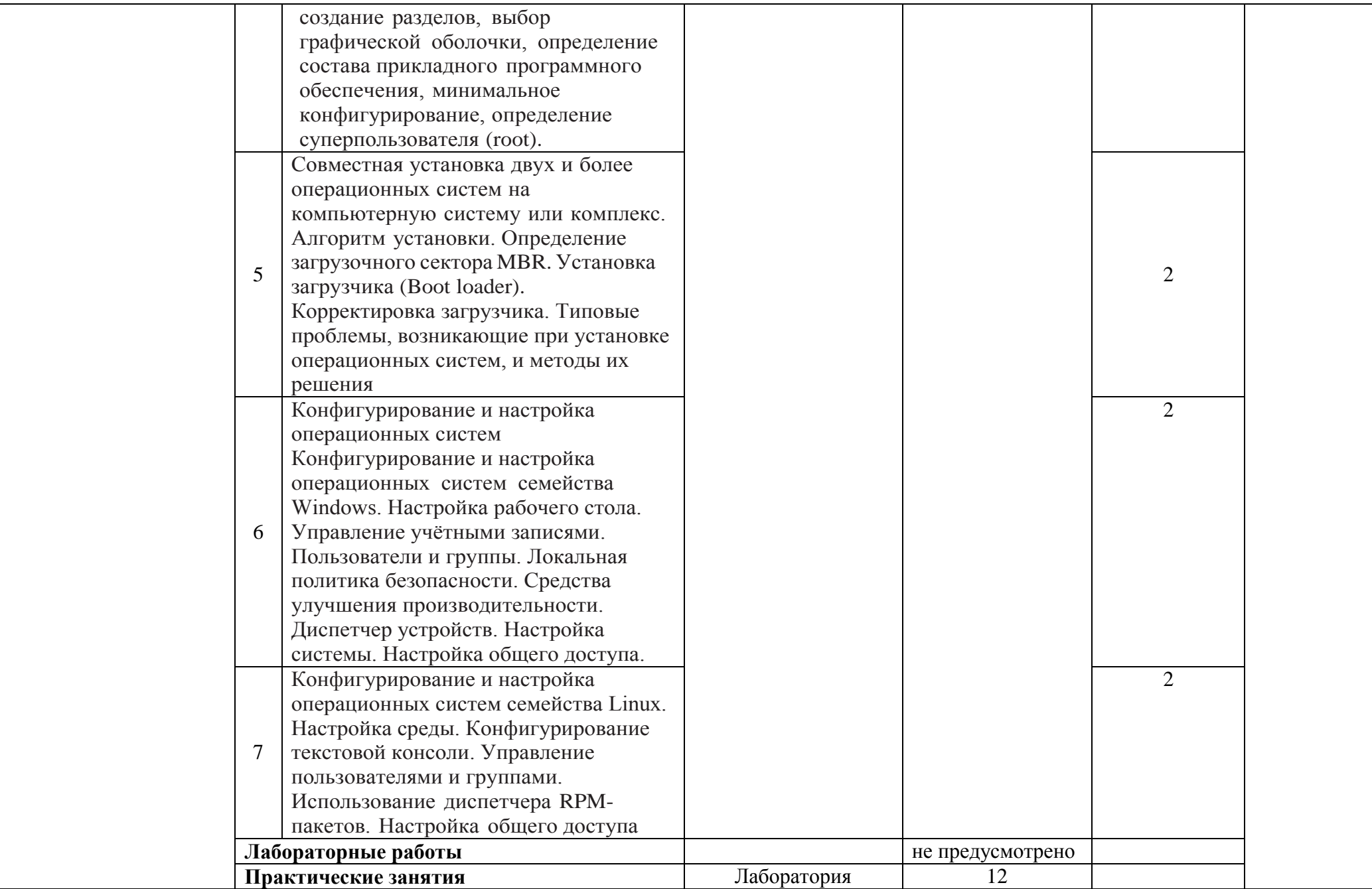

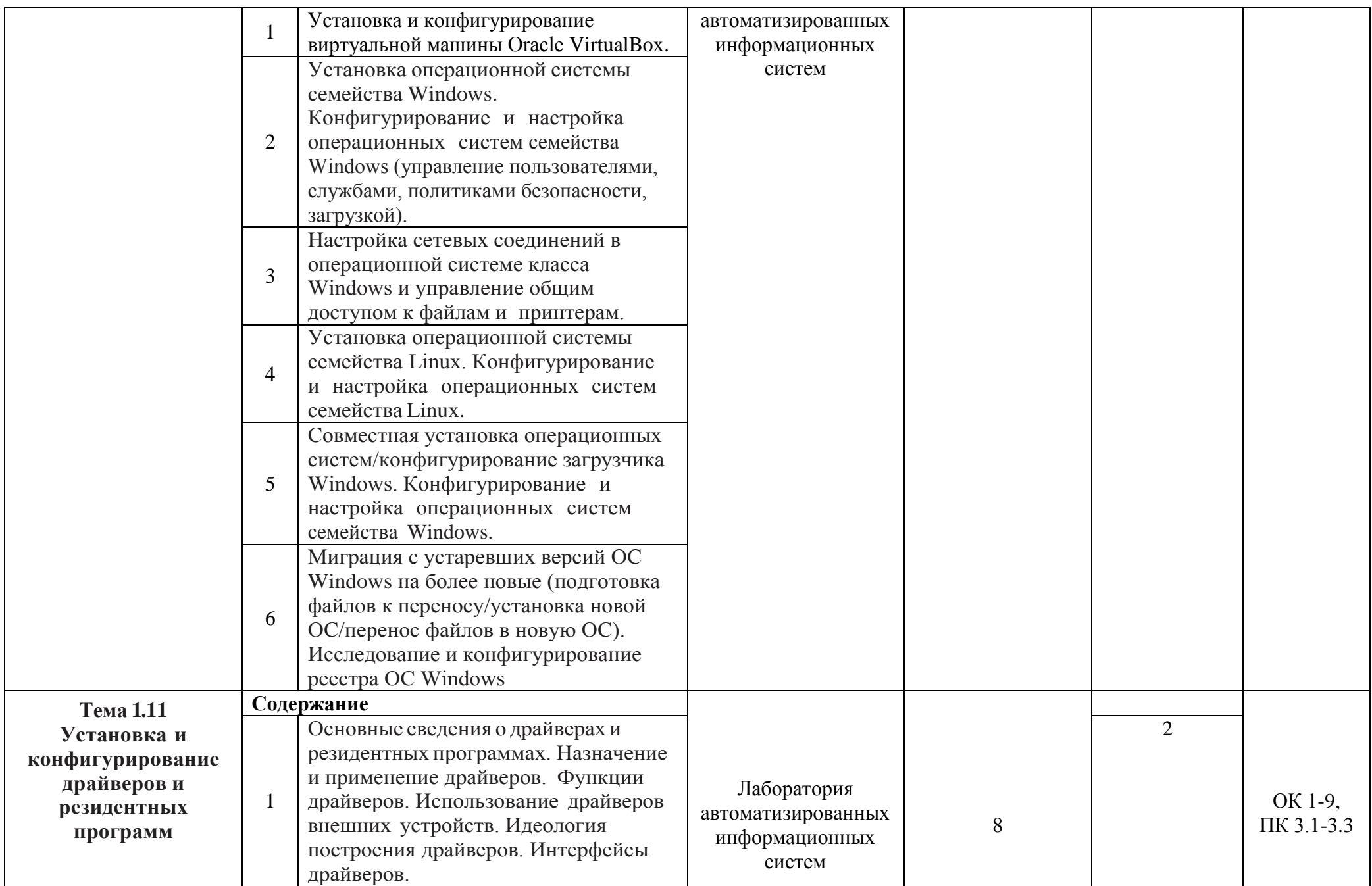

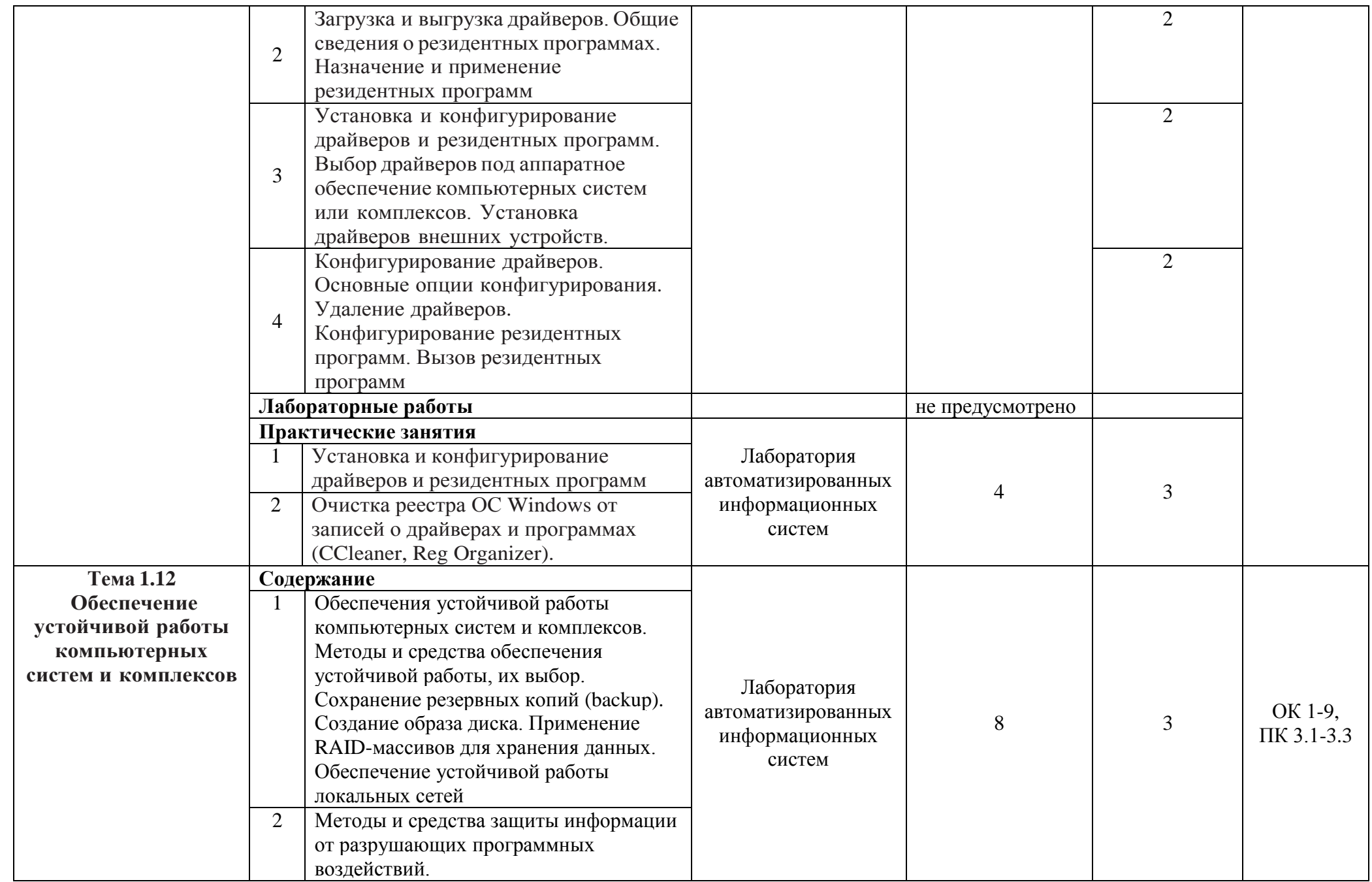

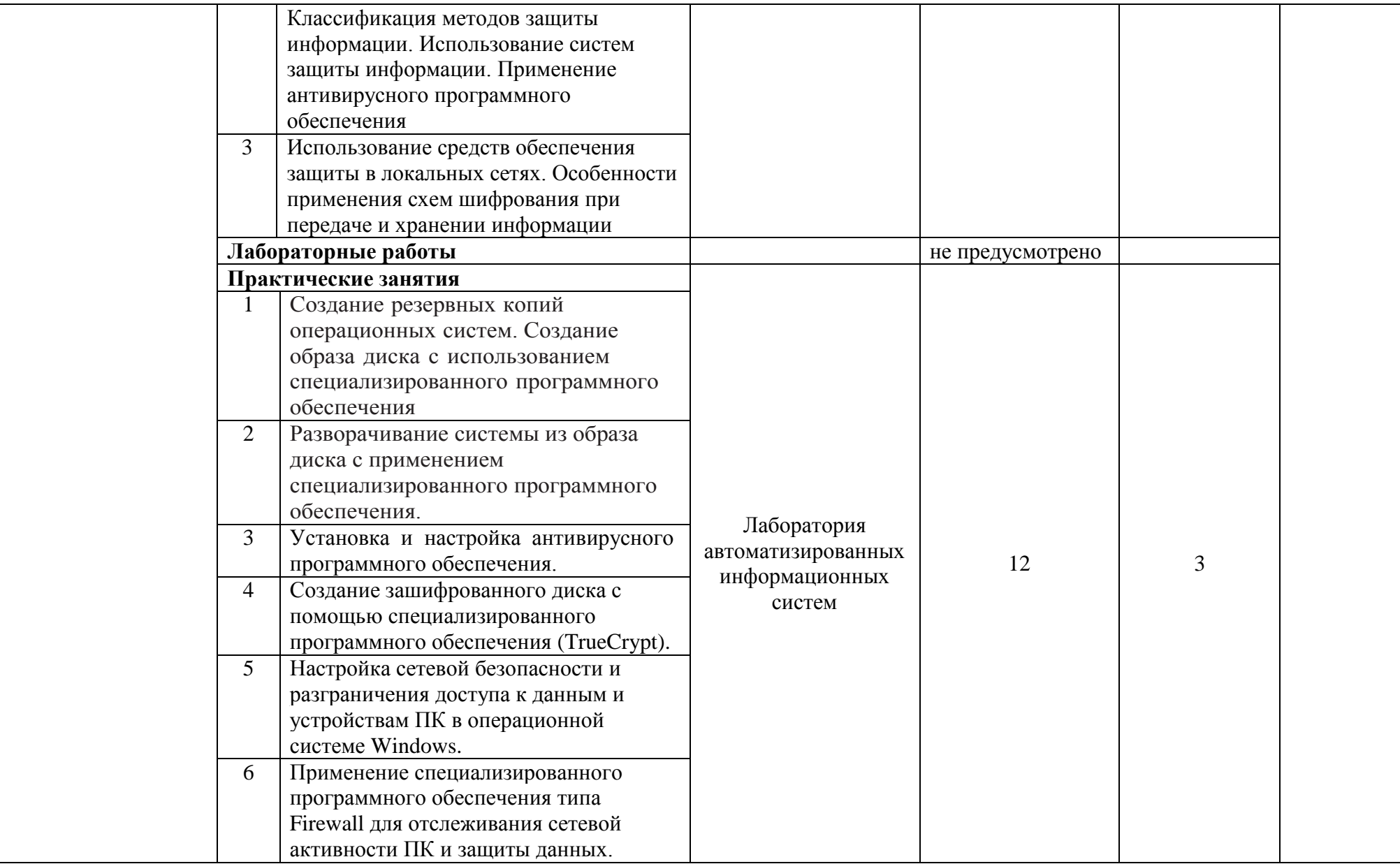

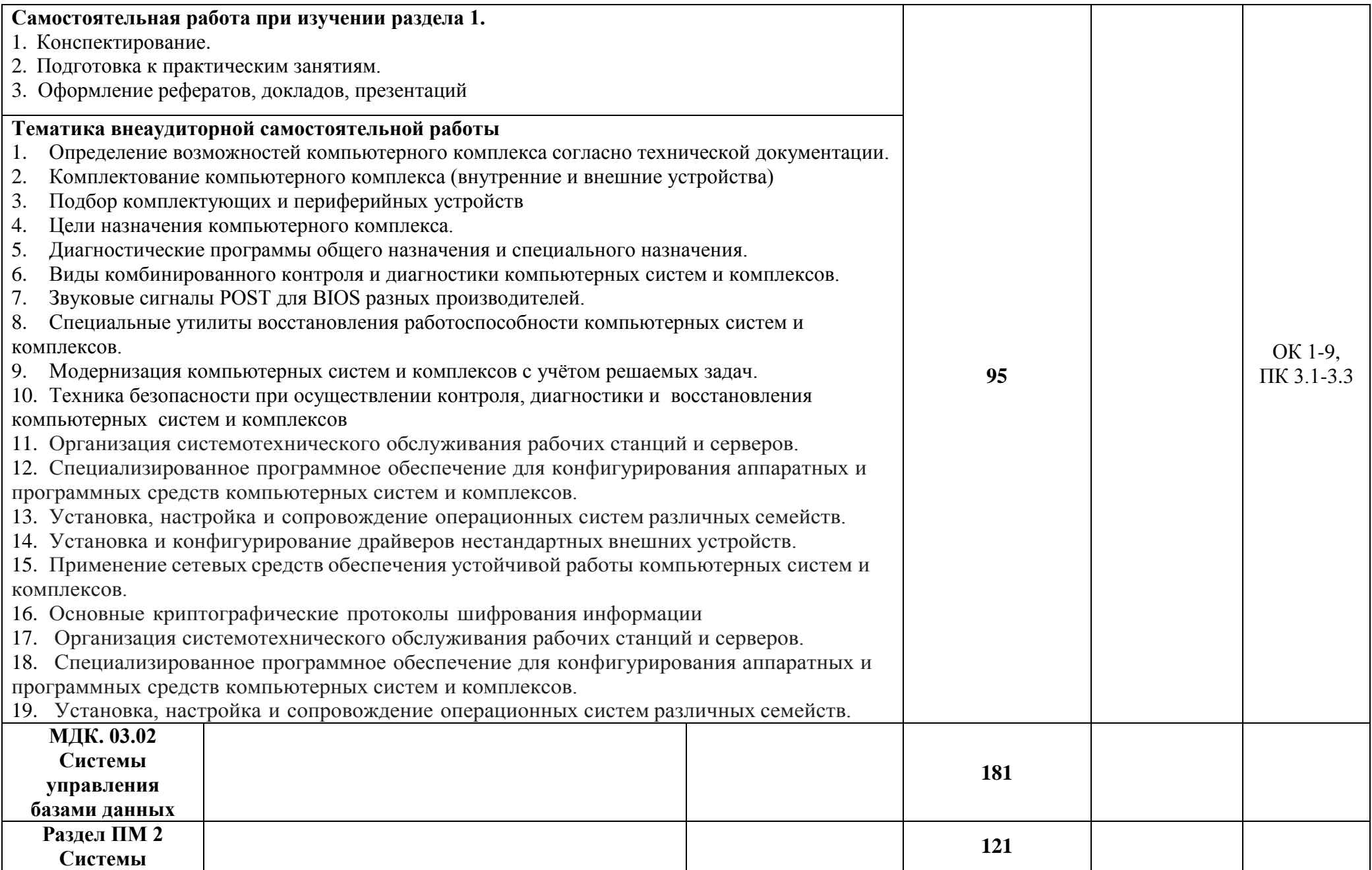

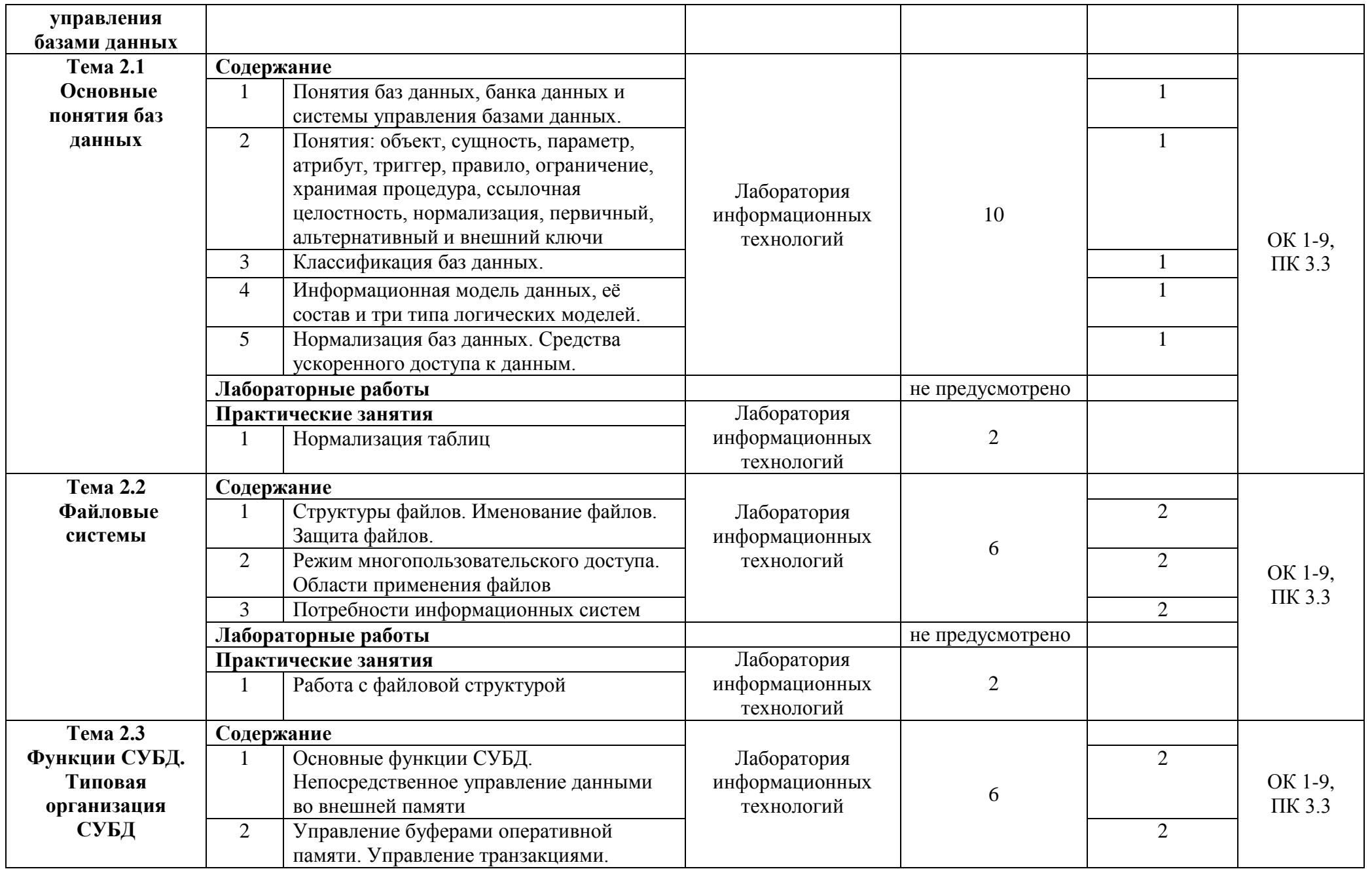

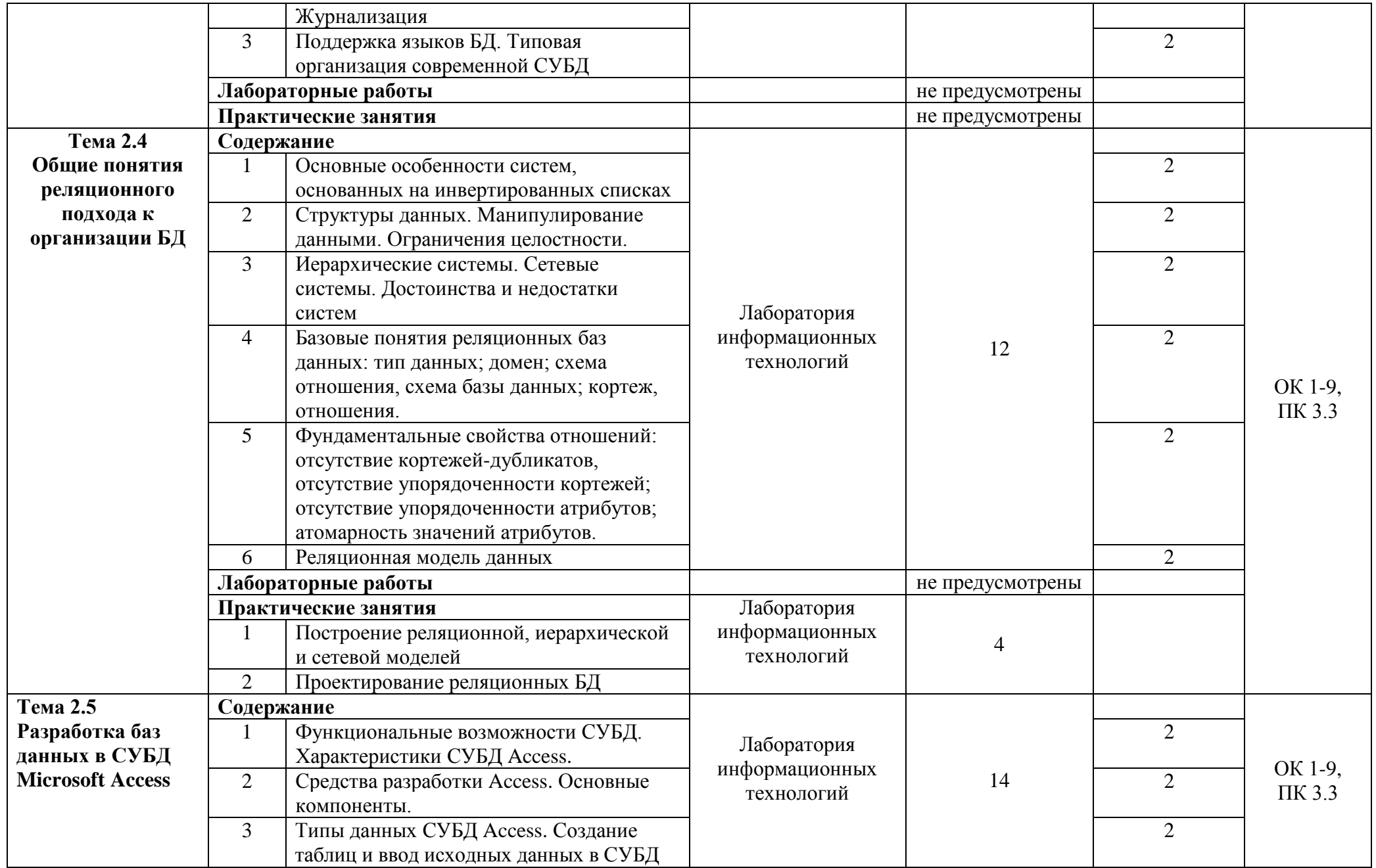

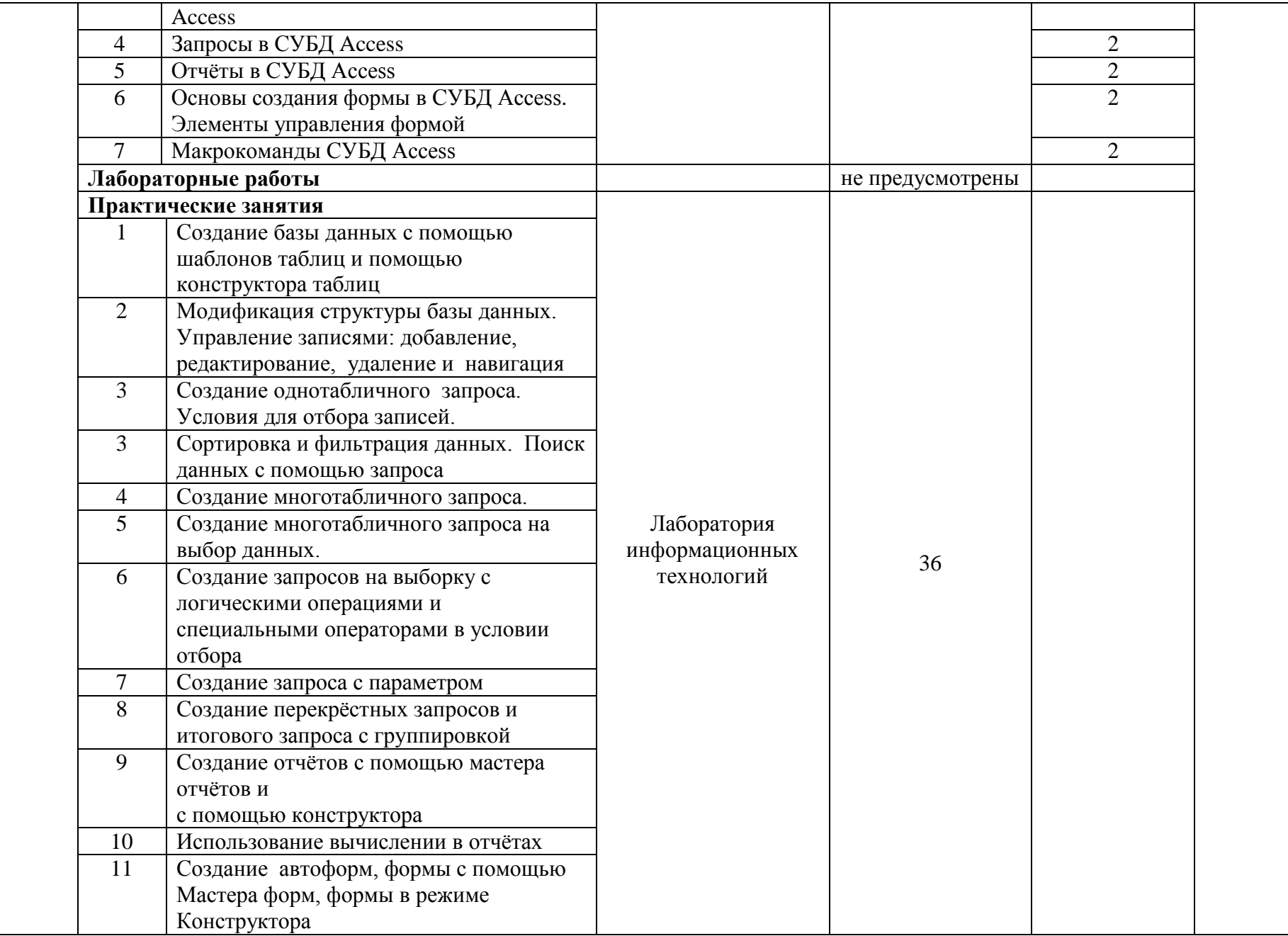

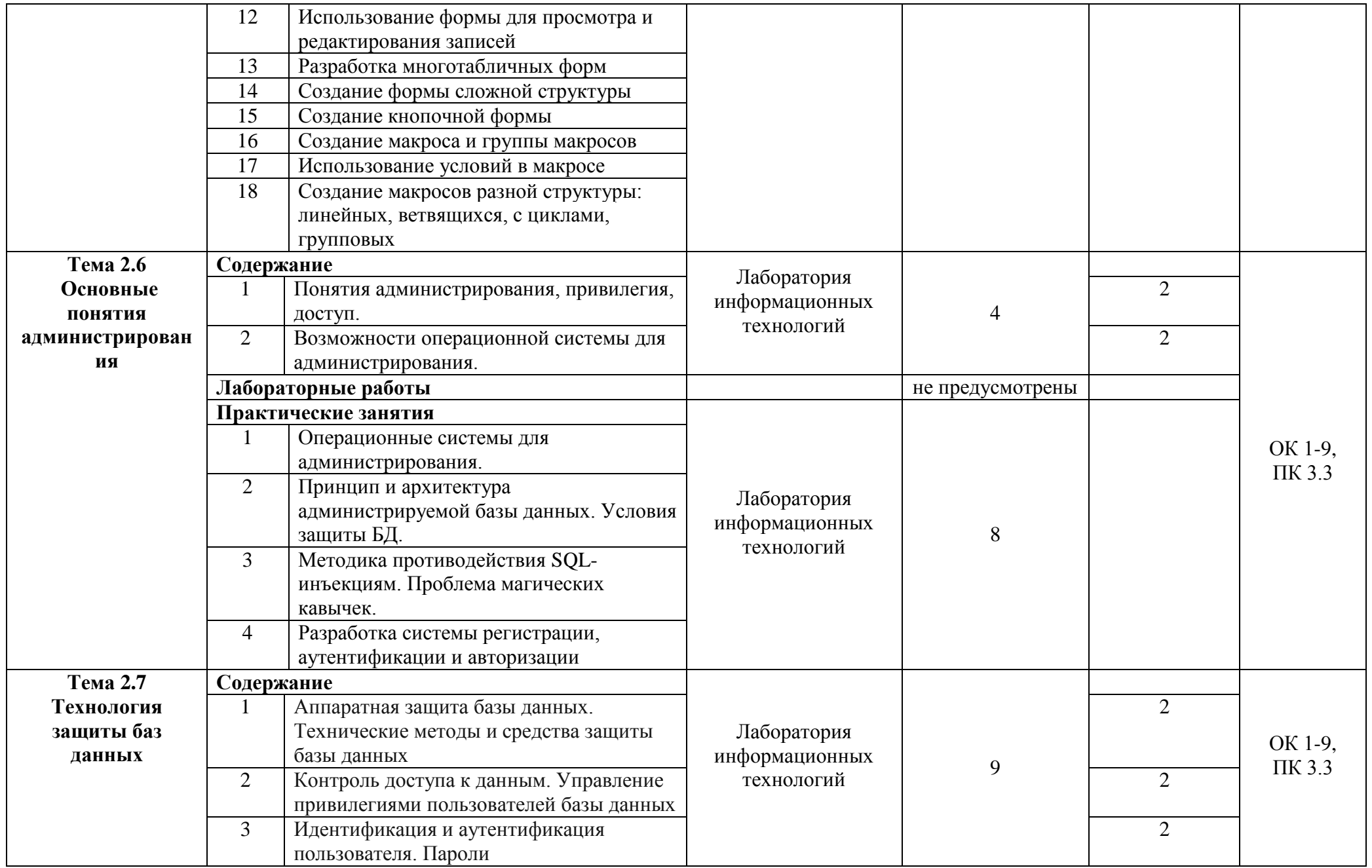

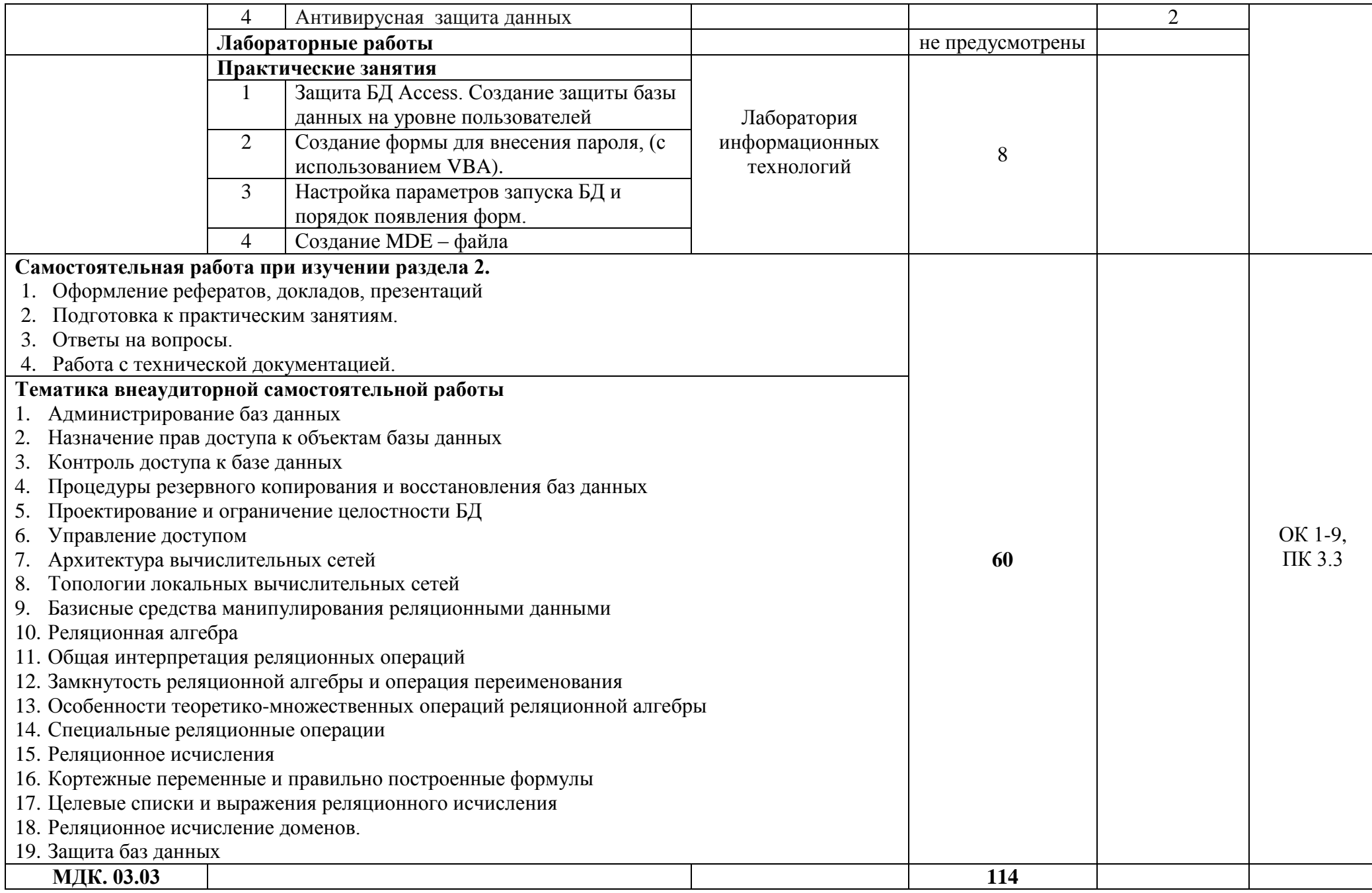

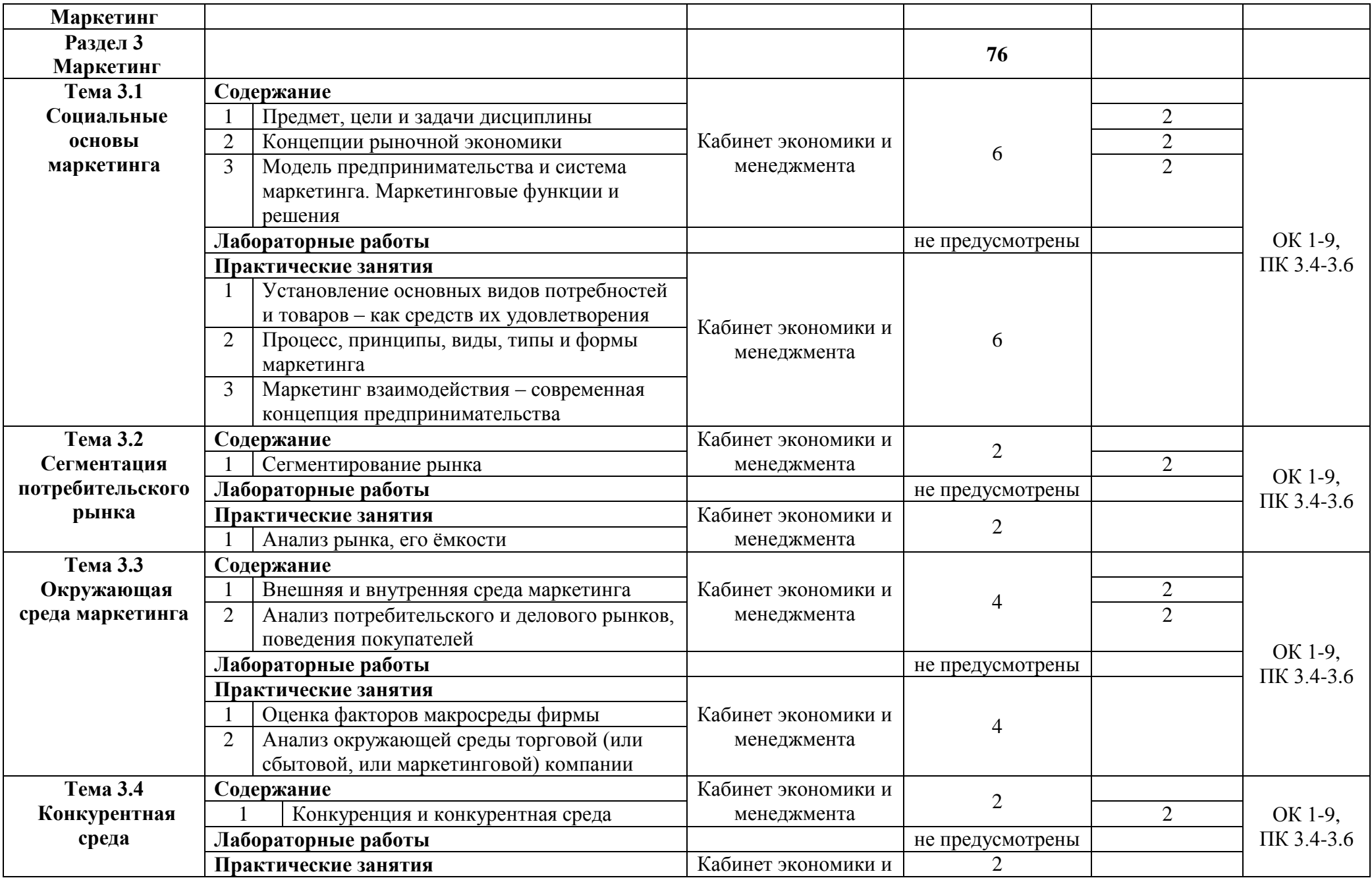

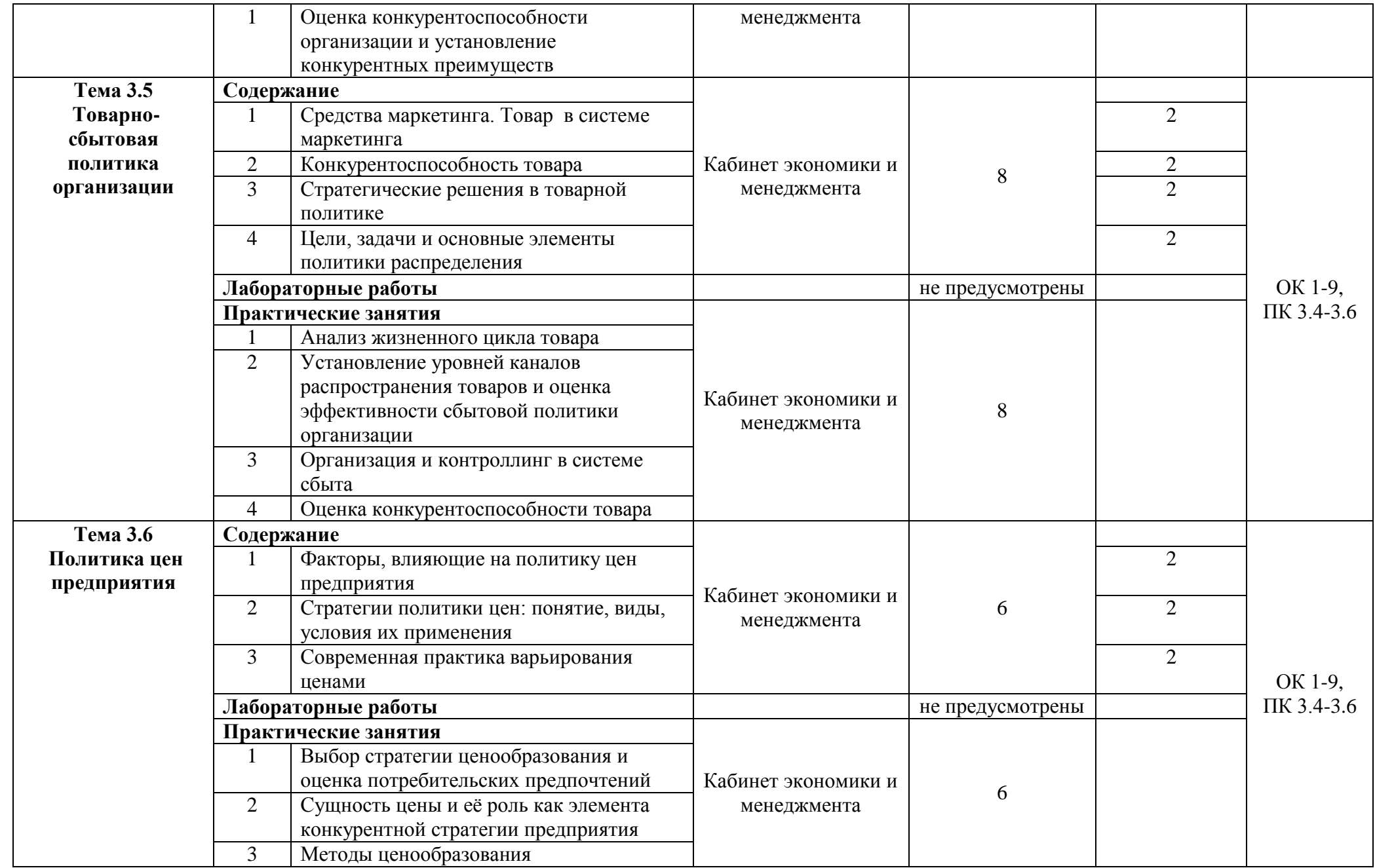

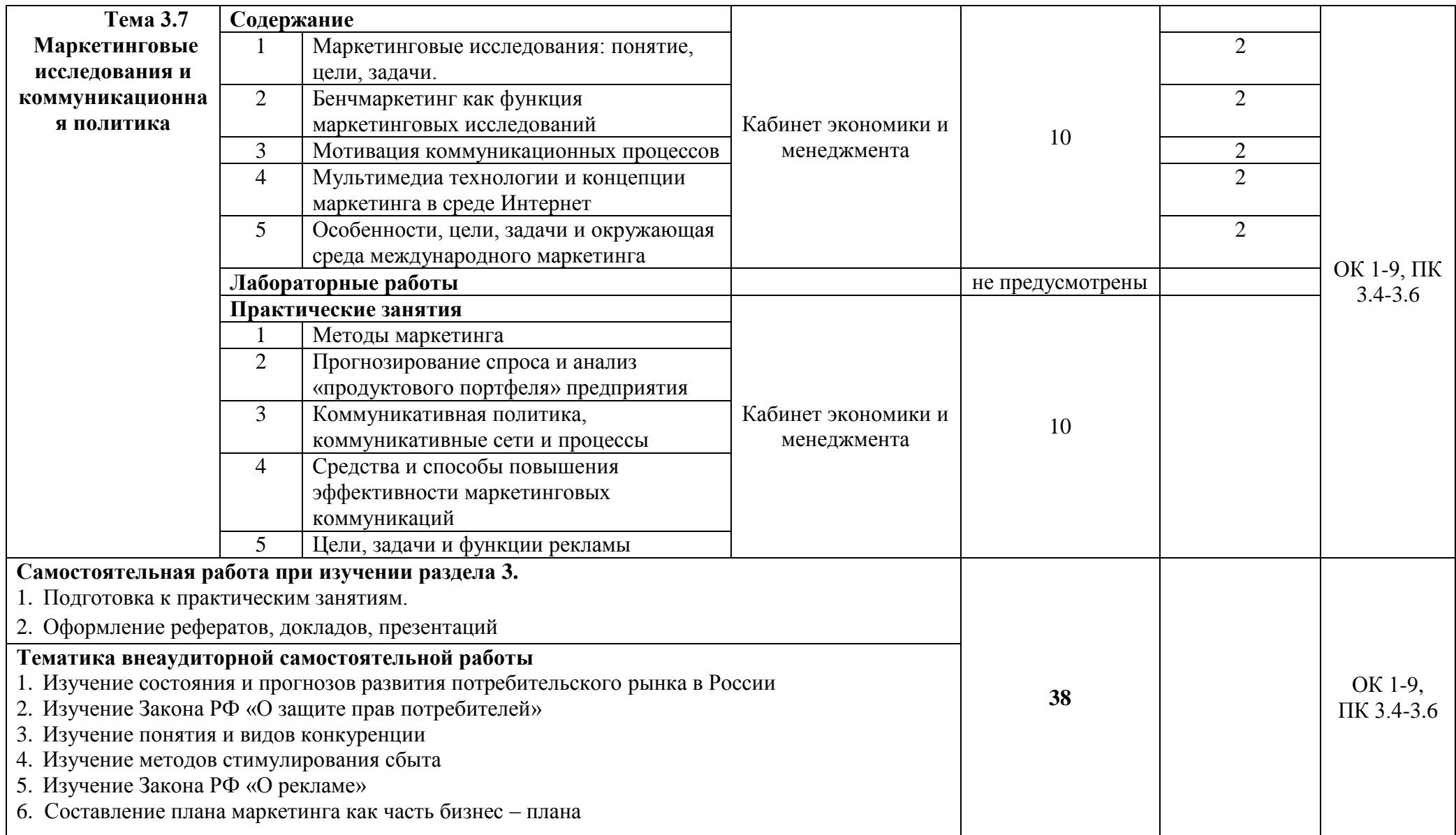

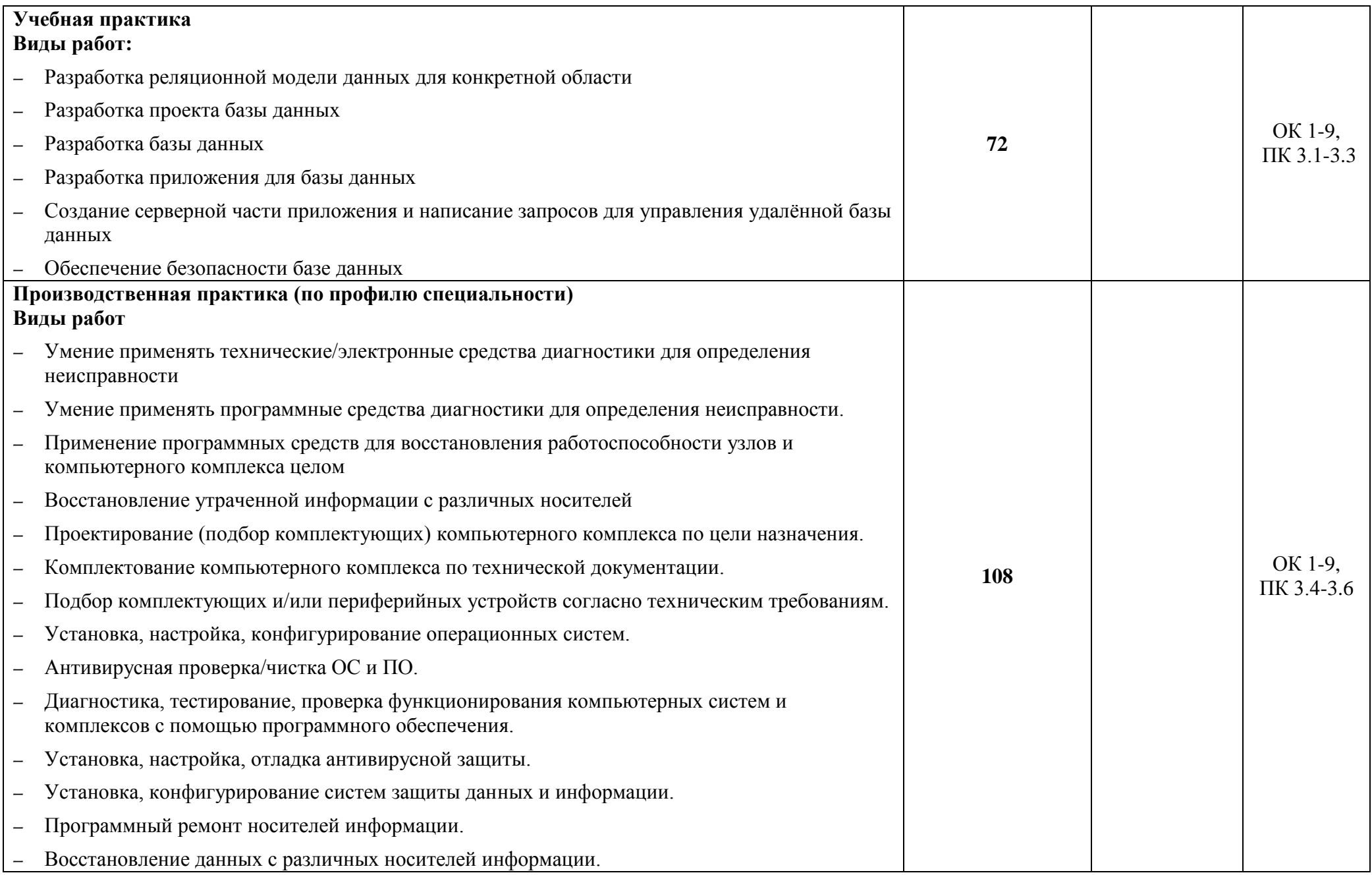

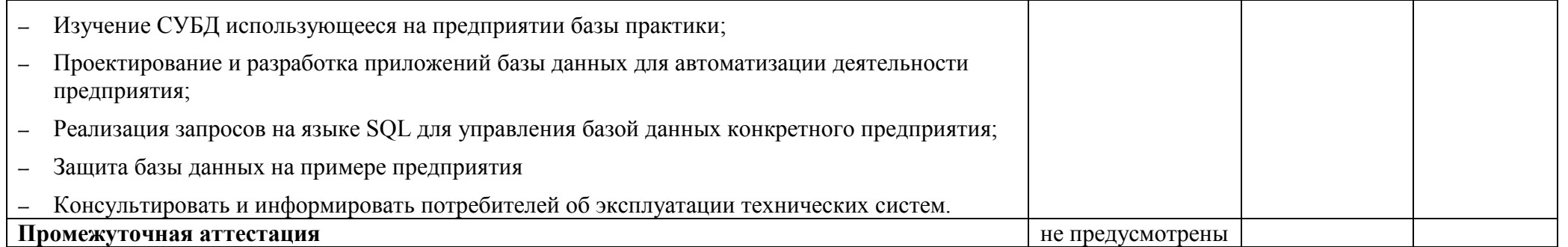

## **4 УСЛОВИЯ РЕАЛИЗАЦИИ ПРОФЕССИОНАЛЬНОГО МОДУЛЯ**

### **4.1 Требования к минимальному материально-техническому обеспечению**

Реализация программы ПМ предполагает наличие лаборатория автоматизированных информационных систем, лаборатория информационных технологий и кабинет экономики и менеджмента

Оборудование кабинета и рабочих мест:

- персональные компьютеры;
- периферийные устройства;
- интерактивная доска;
- комплект специального программного обеспечения; мультимедийное оборудование.

Технические средства обучения:

- персональные компьютеры;
- периферийные устройства;
- интерактивная доска;
- комплект специального программного обеспечения;
- мультимедийное оборудование.

Реализация рабочей программы ПМ предполагает обязательную производственную практику.

Оборудование и технологическое оснащение рабочих мест:

- персональные компьютеры;
- периферийные устройства;
- программное обеспечение;
- мультимедийное оборудование.

Оборудование и технологическое оснащение рабочих мест: студентов:

- монитор;
- системный блок;
- клавиатура;
- мышь;

 аудиовизуальные (колонки/наушники), телекоммуникационные микрофон, веб-камера) комплекты;

преподавателя:

- монитор;
- системный блок;
- клавиатура;
- мышь;
- принтер;
- модем;
- проектор;
- 

– сетевой концентратор;<br>- аудиовизуальный (1 1)<br>(колонки/наушники), телекоммуникационные (микрофон, веб-камера) комплект.

## **4.2 Информационное обеспечение**

#### **Основные источники**

Для преподавателей

1. Агальцов В.П. Базы данных: Учебное пособие. / В.П. Агальцов - М.: Мир, 2017

2. ГОСТ 28470-90. Система технического обслуживания и ремонта технических средств вычислительной техники и информатики. Виды и методы технического обслуживания и ремонта. – Введ. 1991-07-01. – М.: Стандартинформ.

3. Логинов М.Д., Логинова Т.А. Техническое обслуживание средств вычислительной техники: учеб. пособие. – М.: БИНОМ. Лаборатория знаний, 2016

4. Мюллер С. Модернизация и ремонт ПК. – Киев: Вильямс, 2017

5. Пичурин, И.И. Основы маркетинга. Теория и практика. Учеб. пособие. Гриф УМЦ "Профессиональный учебник". / И.И. Пичурин, О.В. Обухов, Н.Д Эриашвили. - М.: ЮНИТИ, 2016

6. Реброва, Н.П. Основы маркетинга. учебник и практикум для СПО / Н.П. Реброва. - Люберцы: Юрайт, 2016

7. СанПиН 2.2.2/2.4.1340-03. Гигиенические требования к персональным электронно-вычислительным машинам и организации работы. – Введ. 2003-06-30. – М.: Федеральный центр Госсанэпиднадзора Минздрава России.

8. Системы управления базами данных: Учеб.-метод. пособие / А.В.Кочергин и др. - Изд-во МГУ.

#### Для студентов

1. Агальцов В.П. Базы данных: Учебное пособие. / В.П. Агальцов - М.: Мир, 2017

2. ГОСТ 28470-90. Система технического обслуживания и ремонта технических средств вычислительной техники и информатики. Виды и методы технического обслуживания и ремонта. – Введ. 1991-07-01. – М.: Стандартинформ.

3. Логинов М.Д., Логинова Т.А. Техническое обслуживание средств вычислительной техники: учеб. пособие. – М.: БИНОМ. Лаборатория знаний, 2016

4. Мюллер С. Модернизация и ремонт ПК. – Киев: Вильямс, 2017

5. Пичурин, И.И. Основы маркетинга. Теория и практика. Учеб. пособие. Гриф УМЦ "Профессиональный учебник". / И.И. Пичурин, О.В. Обухов, Н.Д Эриашвили. - М.: ЮНИТИ, 2016

6. Реброва, Н.П. Основы маркетинга. учебник и практикум для СПО / Н.П. Реброва. - Люберцы: Юрайт, 2016

7. СанПиН 2.2.2/2.4.1340-03. Гигиенические требования к персональным электронно-вычислительным машинам и организации работы. – Введ. 2003-06-30. – М.: Федеральный центр Госсанэпиднадзора Минздрава России.

8. Системы управления базами данных: Учеб.-метод. пособие / А.В.Кочергин и др. - Изд-во МГУ.

#### **Дополнительные источники**

#### Для преподавателей

1. ГОСТ 28470-90. Система технического обслуживания и ремонта технических средств вычислительной техники и информатики. Виды и методы технического обслуживания и ремонта. – Введ. 1991-07-01. – М.: Стандартинформ, 2005.

2. Журналы: «Мир ПК», PC magazine, «Компьютерра», Chip, «Открытые системы».

3. Логинов М.Д., Логинова Т.А. Техническое обслуживание средств вычислительной техники: учеб. пособие. – М.: БИНОМ. Лаборатория знаний, 2010.

4. Логическое проектирование и базы данных. / Чери С. и др. – М.: Мир, 1992.

5. Мезенцева М. Внедрение информационных систем на предприятии и решения //Проблемы теории и практики управления, 2015.

6. Михаил Гук. Аппаратные средства локальных сетей: Энциклопедия. – СПб.: Питер. 2000.

7. Морозов Ю.В. Основы маркетинга: Учебное пособие / Ю.В. Морозов. - М.: Дашков и К.

8. МюллерС.Модернизация и ремонт ПК. –Киев:Вильямс, 2009.

9. СанПиН 2.2.2/2.4.1340-03. Гигиенические требования к персональным электронно-вычислительным машинам и организации работы. – Введ. 2003-06-30. – М.: Федеральный центр Госсанэпиднадзора Минздрава России, 2003.

10. Таненбаум Э. Компьютерные сети. – СПб: Питер. 2002.

11. ТаненбаумЭ.Современныеоперационные системы.–СПб.: Питер,2010.

12. Цегелик Г.Г. Системы распределенных баз данных. – Львов: Свит, 1990.

13. Шиловский, В.Н. Маркетинг и менеджмент технического сервиса машин и оборудования: Учебное пособие / В.Н. Шиловский, А.В. Питухин. - СПб.: Лань, 2015.

Для студентов

1. ГОСТ 28470-90. Система технического обслуживания и ремонта технических средств вычислительной техники и информатики. Виды и методы технического обслуживания и ремонта. – Введ. 1991-07-01. – М.: Стандартинформ, 2005.

2. Журналы: «Мир ПК», PC magazine, «Компьютерра», Chip, «Открытые системы».

3. Логинов М.Д., Логинова Т.А. Техническое обслуживание средств вычислительной техники: учеб. пособие. – М.: БИНОМ. Лаборатория знаний, 2010.

4. Логическое проектирование и базы данных. / Чери С. и др. – М.: Мир, 1992.

5. Мезенцева М. Внедрение информационных систем на предприятии и решения //Проблемы теории и практики управления, 2015.

6. Михаил Гук. Аппаратные средства локальных сетей: Энциклопедия. – СПб.: Питер. 2000.

7. Морозов Ю.В. Основы маркетинга: Учебное пособие / Ю.В. Морозов. - М.: Дашков и К

8. Мюллер С. Модернизация и ремонт ПК. – Киев: Вильямс, 2009

9. СанПиН 2.2.2/2.4.1340-03. Гигиенические требования к персональным электронно-вычислительным машинам и организации работы. – Введ. 2003-06- 30. – М.: Федеральный центр Госсанэпиднадзора Минздрава России, 2003

10. Таненбаум Э. Компьютерные сети. – СПб: Питер. 2002.

11. Таненбаум Э. Современные операционные системы. – СПб.: Питер, 2010

12. Цегелик Г.Г. Системы распределенных баз данных. – Львов: Свит, 1990

13. Шиловский, В.Н. Маркетинг и менеджмент технического сервиса машин и оборудования: Учебное пособие / В.Н. Шиловский, А.В. Питухин. - СПб.: Лань, 2015

### **Интернет – ресурсы**

1. http://pcterra.org – история и перспективы развития компьютерной техники

2. http://wisecomp.ru – советы, как собрать компьютер

3. http://bit-x.ru/ - компьютеры и комплектующие

4. http://hard911.ru/ - всё о «железе»

5. http://ixbt.ru – информация о компьютерах и технологиях, новости, обзоры, тесты

6. http://ktf.krk.ru/courses/foet/

7. http://elib.ispu.ru/library/electro1/index.htm

8. http://ftemk.mpei.ac.ru/elpro/

9. http://www.toe.stf.mrsu.ru/demoversia/book/index.htm

10. http://www.eltray.com.

11. Российское образование: федер. портал [Электронный ресурс]. – Режим доступа: <http://www.edu.ru/>

12. Электронный учебник по SQL. [http://www.sqlbook.ru.](http://www.sqlbook.ru/)

13. CASA – технологии [http://www.aboutkit.ru.](http://www.aboutkit.ru/)

14. Технологии и методы проектирования программного обеспечения [http://xsieit.ru/download/4\\_year/the\\_development\\_and\\_standardization\\_of\\_software](http://xsieit.ru/download/4_year/the_development_and_standardization_of_software-tools/lectures/1.html)[tools/lectures/1.html.](http://xsieit.ru/download/4_year/the_development_and_standardization_of_software-tools/lectures/1.html)

#### **4.3 Общие требования к организации образовательного процесса**

Освоение ПМ Техническое обслуживание и ремонт компьютерных систем и комплексов производится в соответствии с учебном планом по специальности 09.02.01 Компьютерные системы и комплексы и календарным учебным графиком.

Образовательный процесс организуется по расписанию занятий. График освоения ПМ предполагает последовательное освоение МДК 03.01 Техническое обслуживание и ремонт компьютерных систем и комплексов, МДК 03.02 Системы управления базами данных, МДК. 03.03Маркетинг.

При проведении практических занятий проводится деление группы студентов на подгруппы не предусмотрено.

Практические занятия проводятся в лаборатории автоматизированных информационных систем, лаборатории информационных технологий и кабинет экономики и менеджмента.

С целью методического обеспечения прохождения учебной и производственной практики, разрабатываются методические рекомендации для студентов.

#### **4.4 Кадровое обеспечение образовательного процесса**

Квалификация педагогических работников образовательной организации должна отвечать квалификационным требованиям, указанным в квалификационных справочниках, и (или) профессиональных стандартах.

Требования к квалификации педагогических кадров, обеспечивающих обучение по МДК, проведение лабораторных работ и практических занятий, учебной практики, осуществляющих руководство производственной практикой:

- высшее образование, соответствующее профилю преподаваемой дисциплины (модуля);
- опыт деятельности в организациях соответствующей профессиональной сферы является обязательным;
- дополнительное профессиональное образование по программам повышения квалификации, в том числе в форме стажировки в профильных организациях не реже 1 раза в 3 года.

## **5 КОНТРОЛЬ И ОЦЕНКА РЕЗУЛЬТАТОВ ОСВОЕНИЯ ПРОФЕССИОНАЛЬНОГО МОДУЛЯ (ВИДА ДЕЯТЕЛЬНОСТИ)**

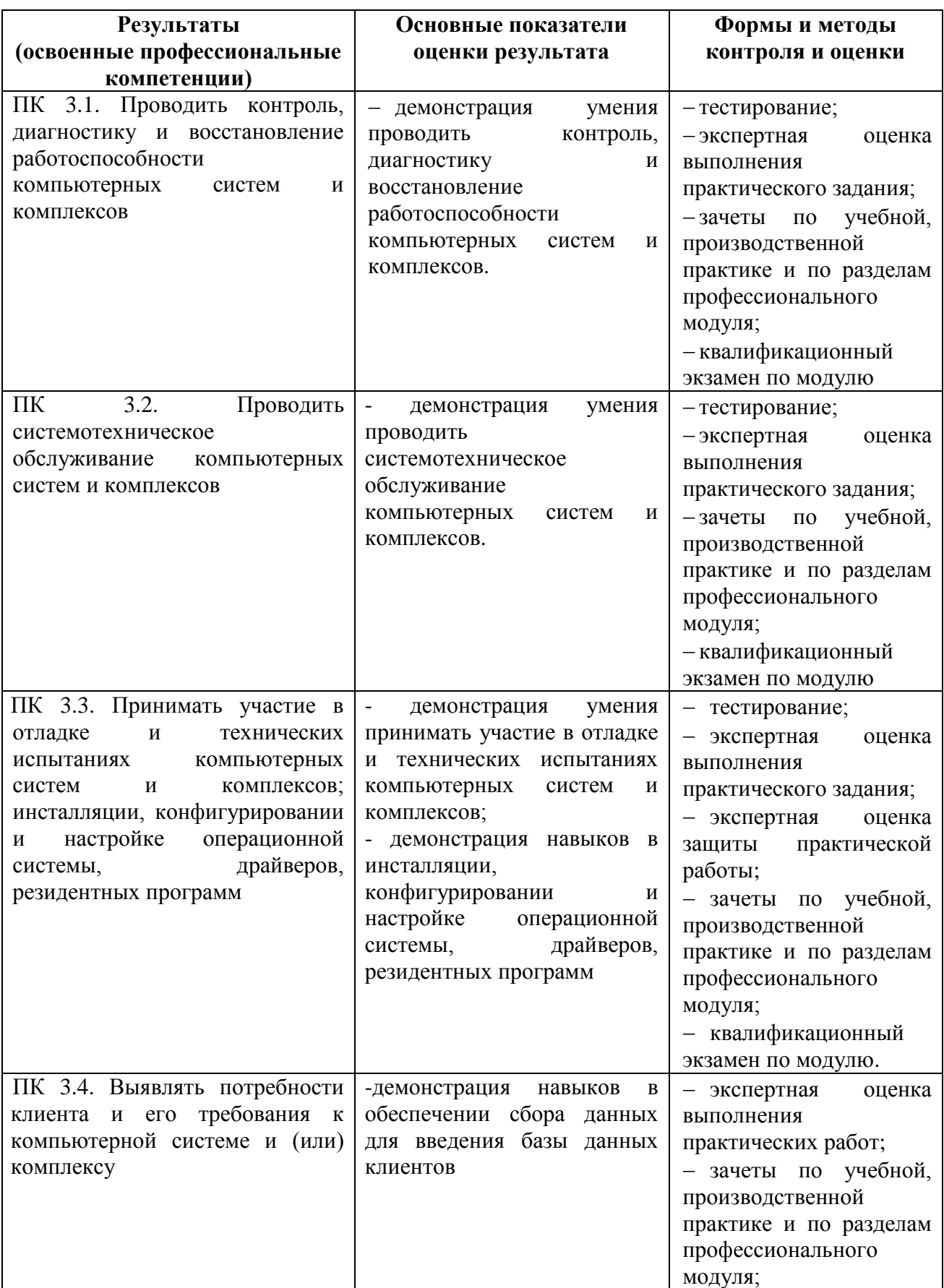

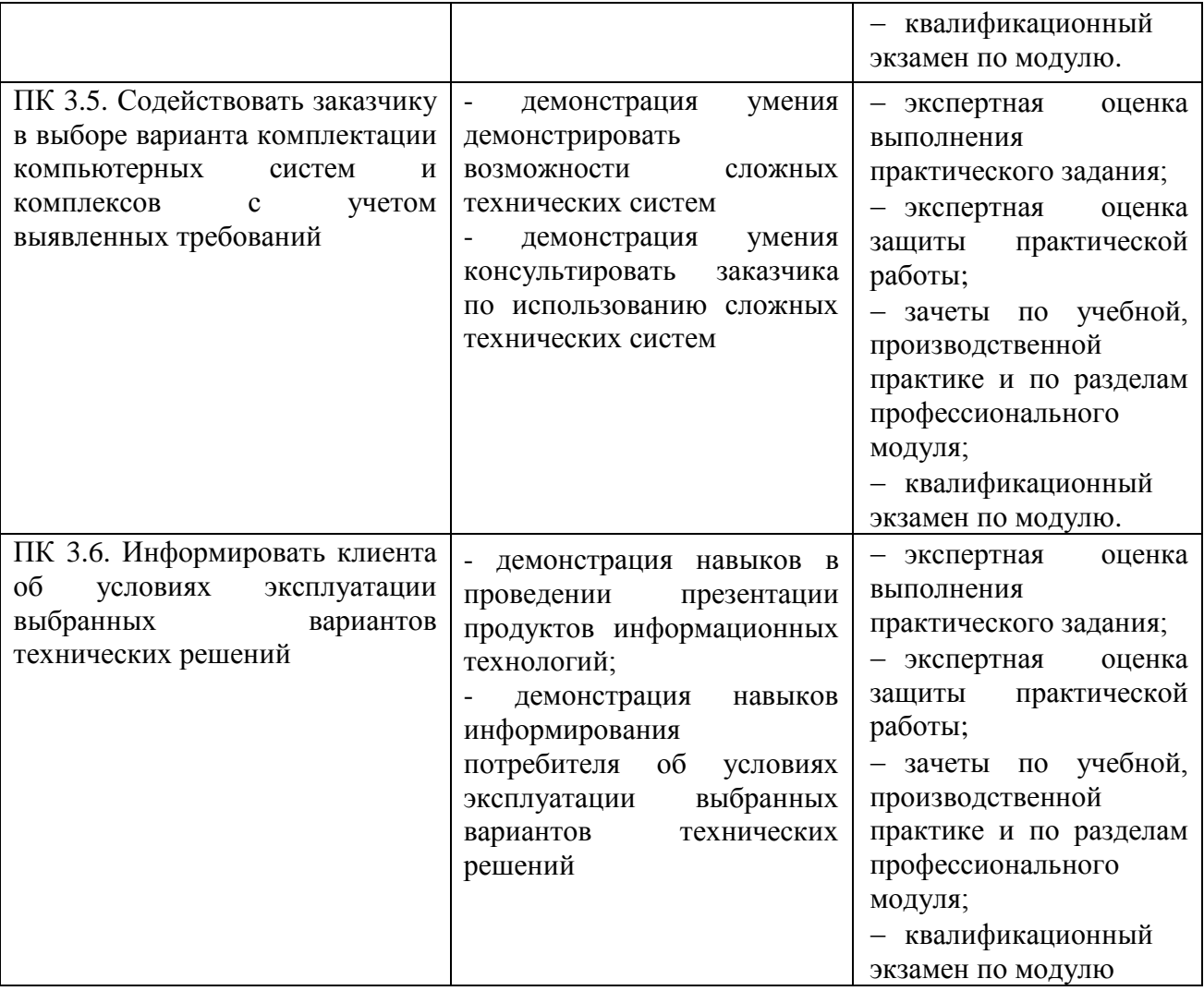

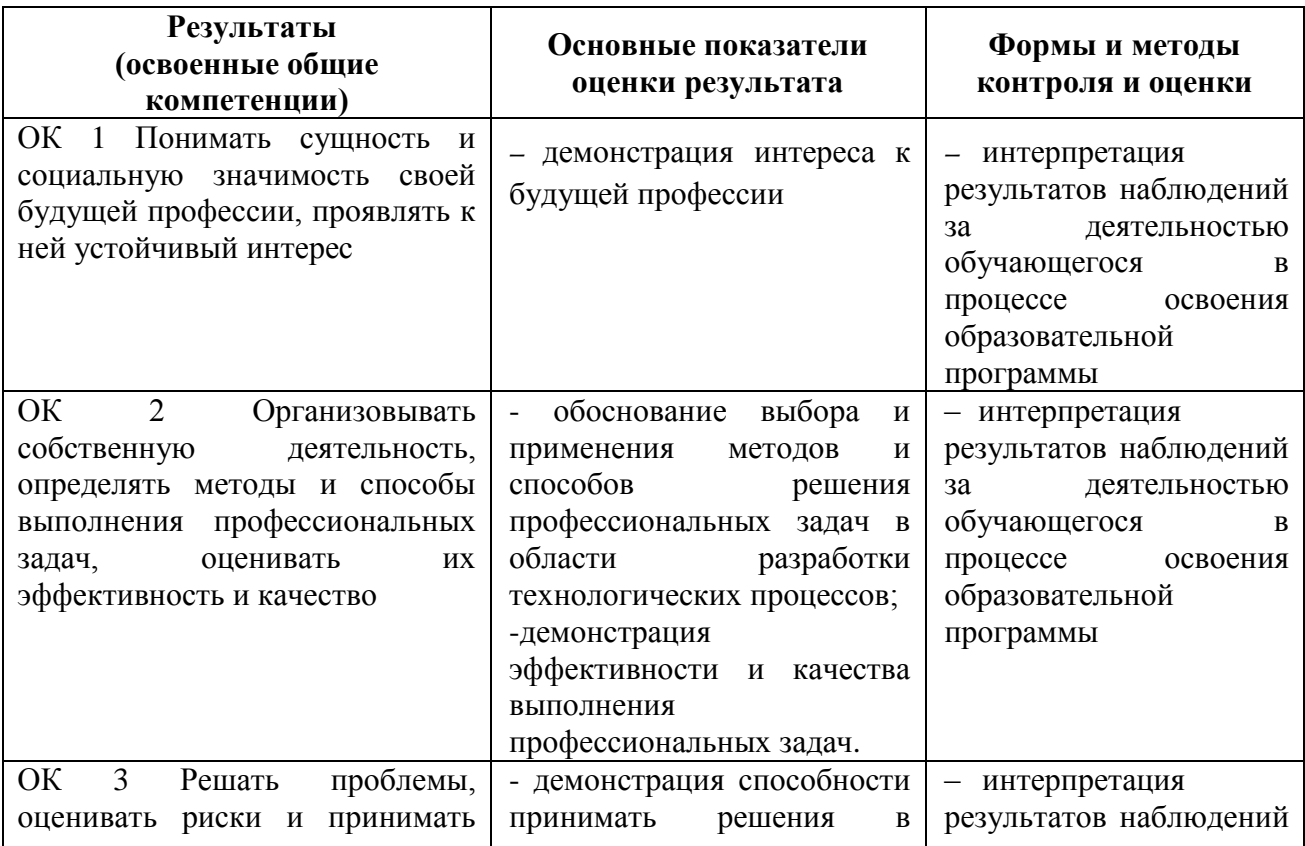

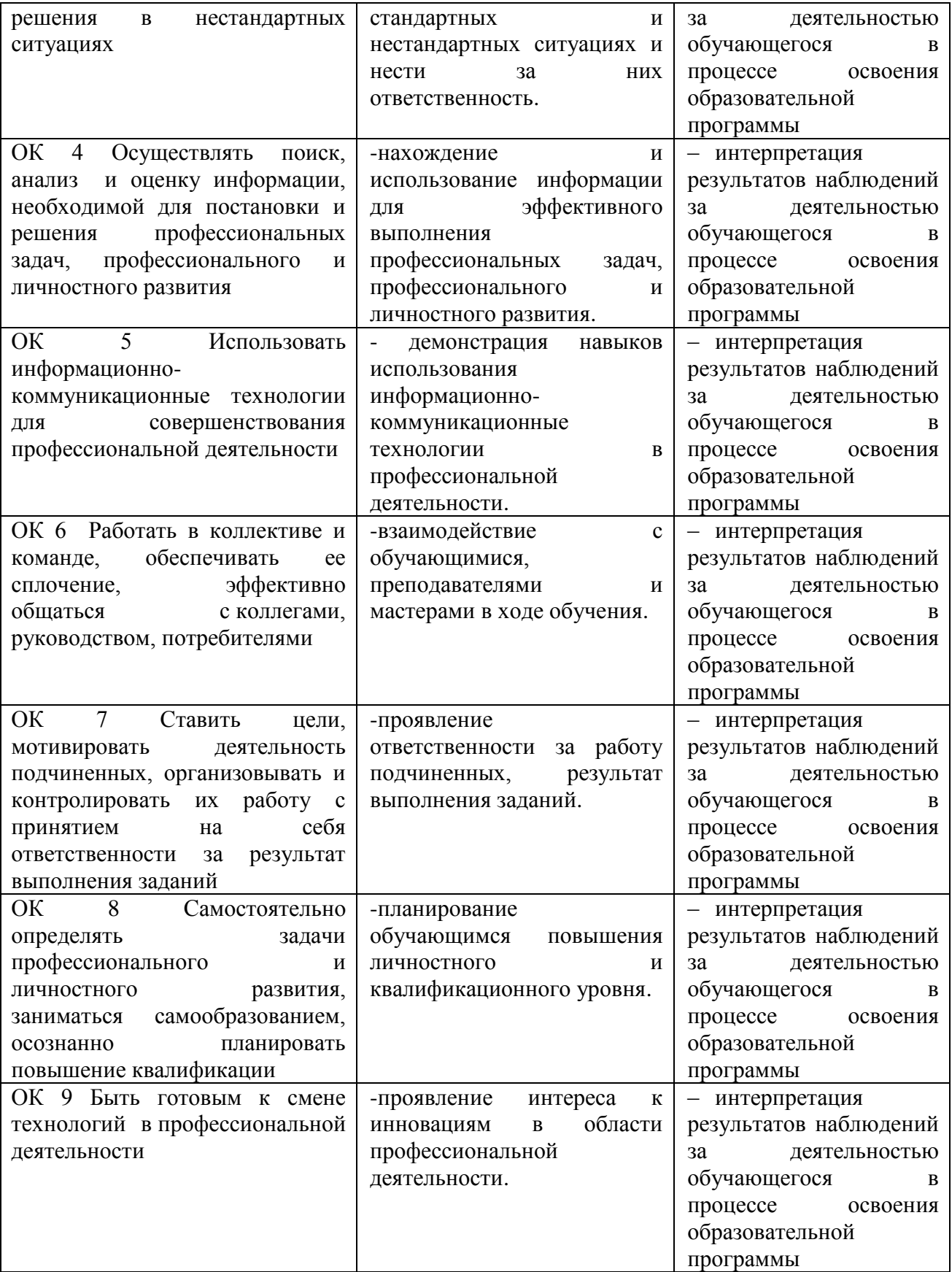

**ПРИЛОЖЕНИЕ 1**

к рабочей программе профессионального модуля

## **Ведомость соотнесения квалификационных требований АО «ТЯЖМАШ» и ФГОС СПО по специальности 09.02.01 Компьютерные системы и комплексы**

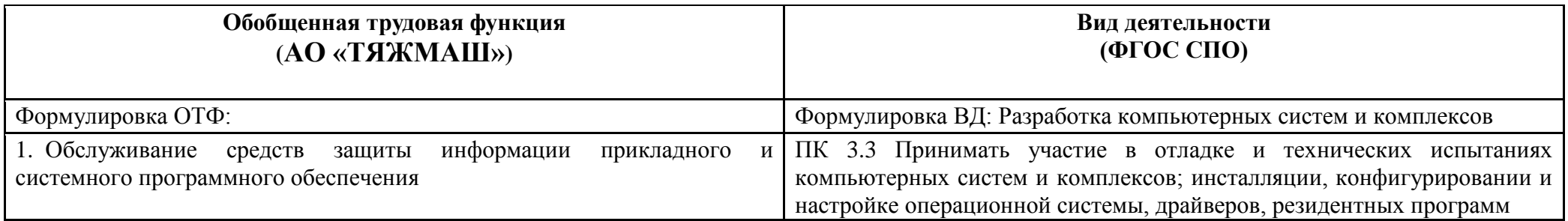

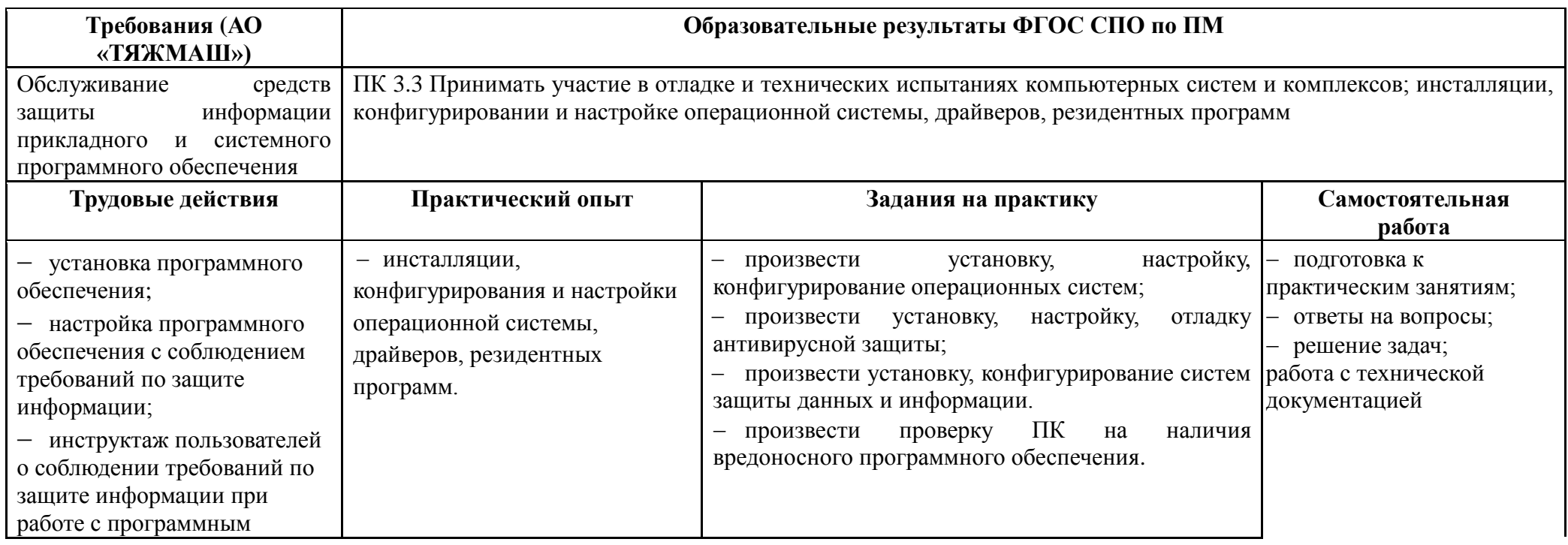

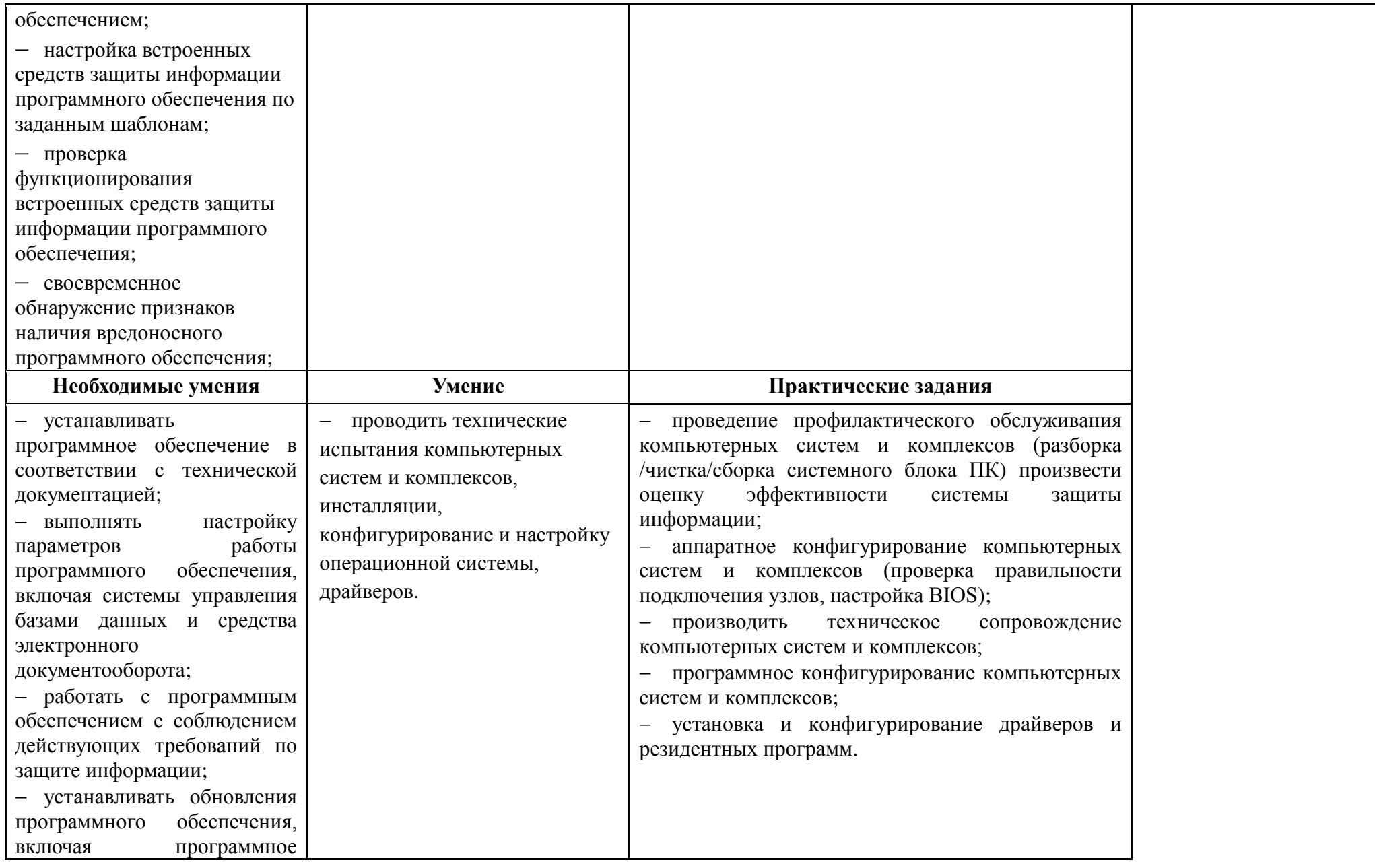

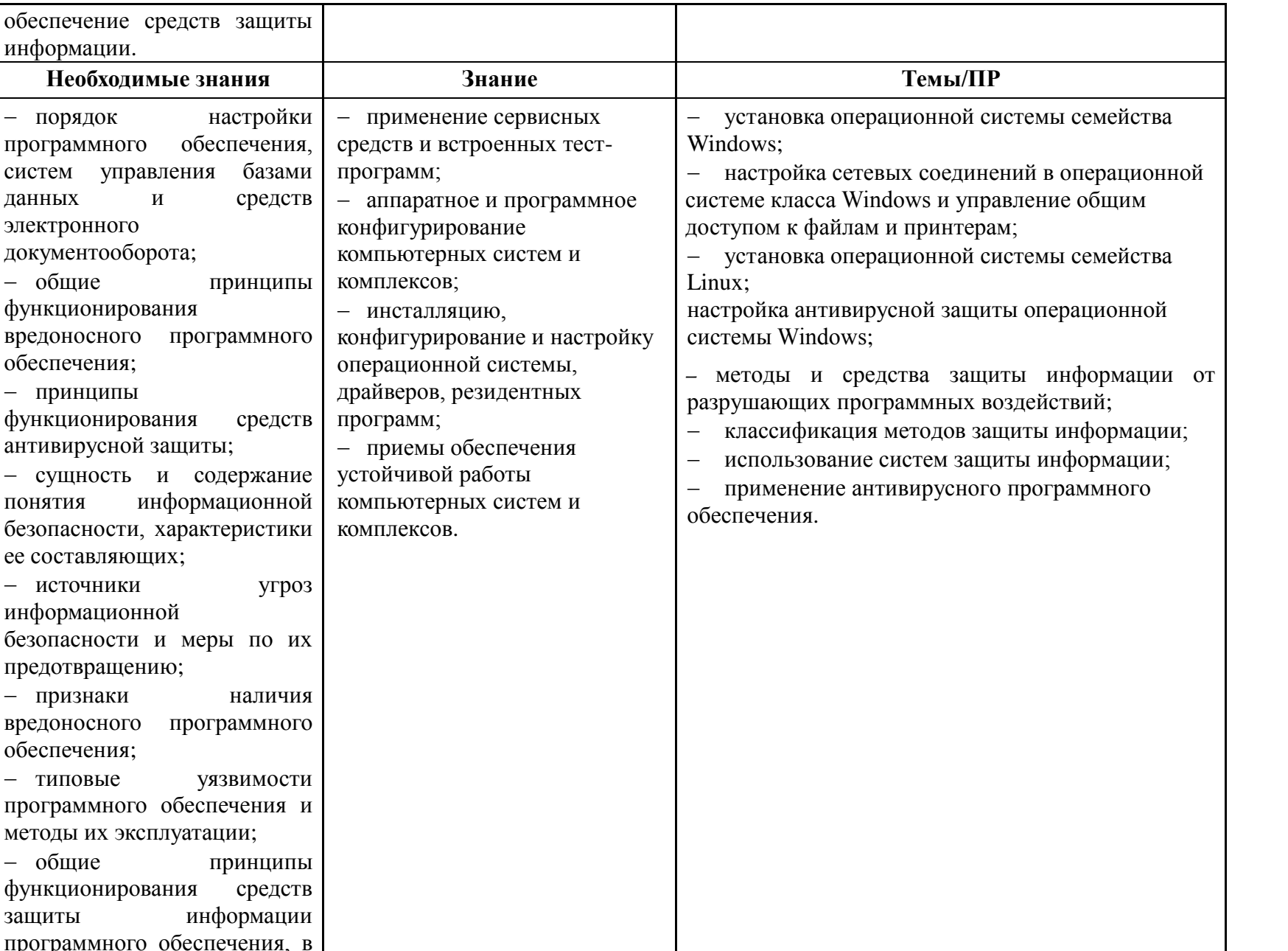

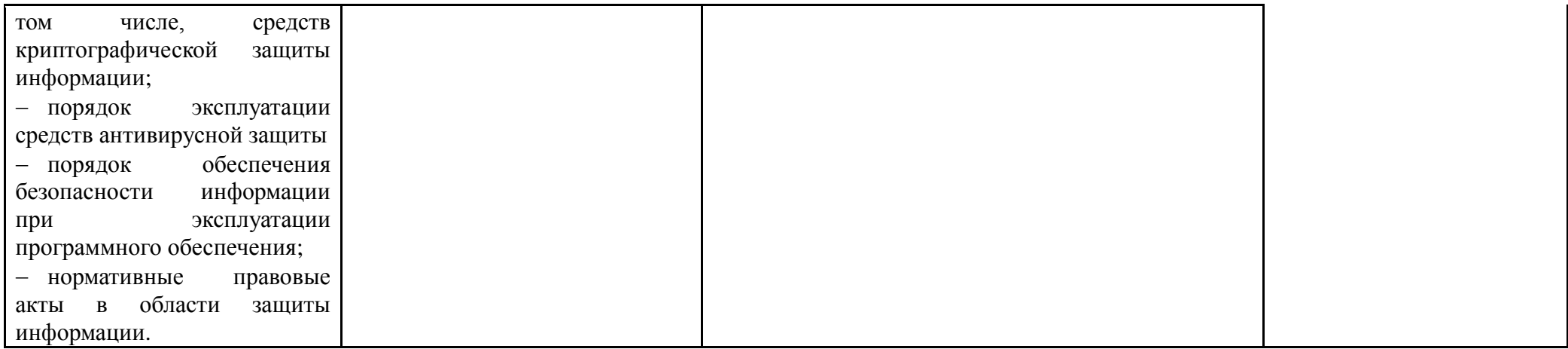

## Перечень квалификационных требований АО «ТЯЖМАШ», установленных в ходе изучения квалификационных запросов к деятельности специалистов по специальности 09.02.01 Компьютерные системы и комплексы

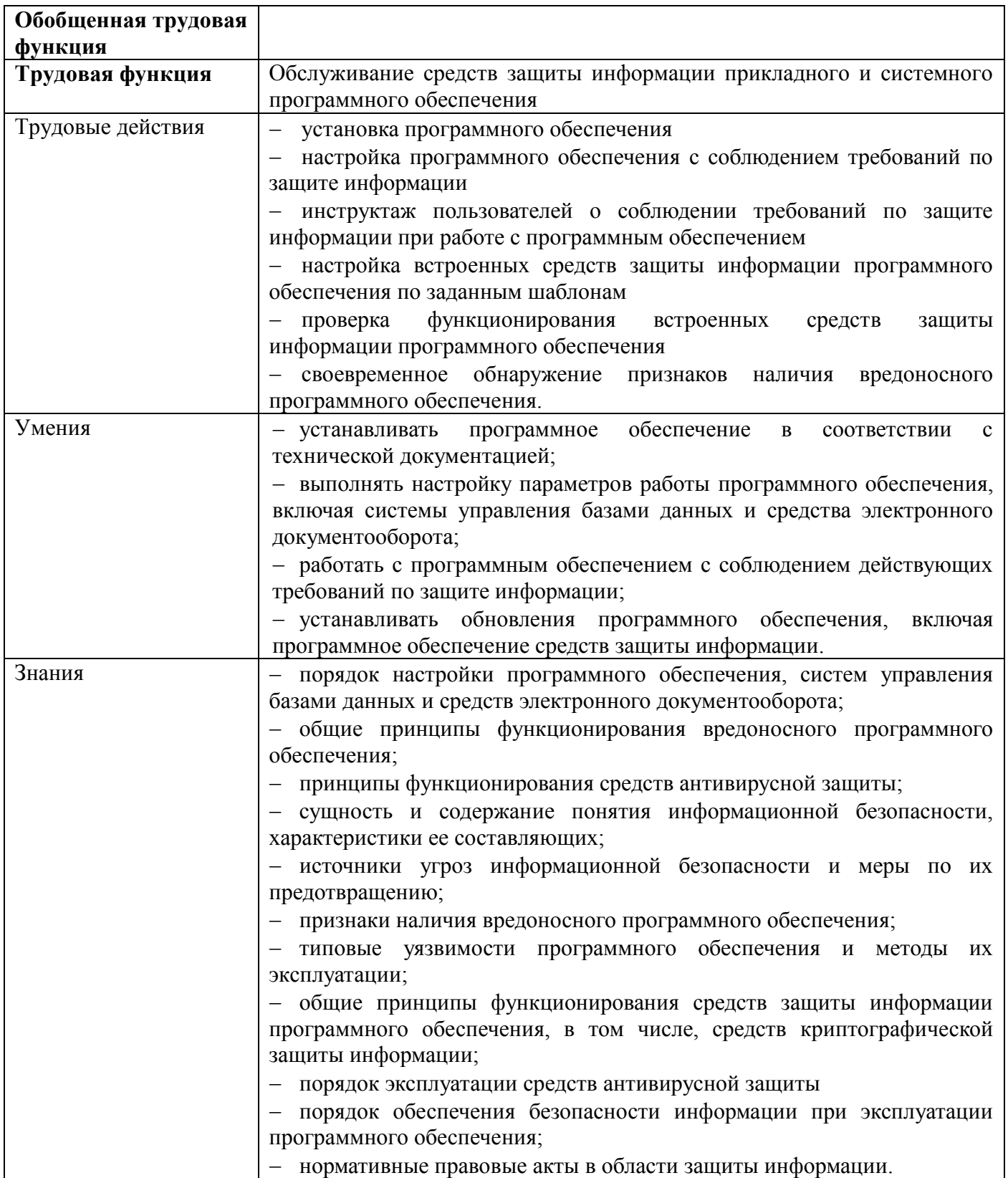

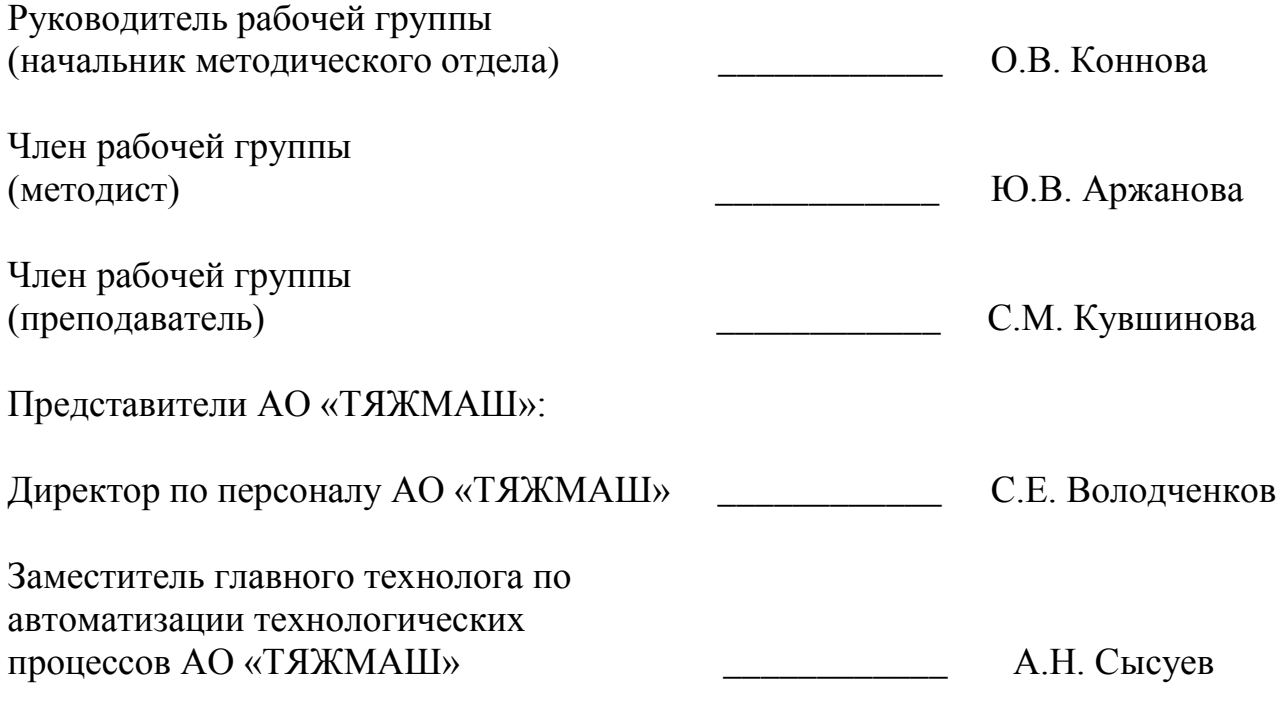

М.П.

## **ПРИЛОЖЕНИЕ 3**

к рабочей программе профессионального модуля

## **ПЛАНИРОВАНИЕ УЧЕБНЫХ ЗАНЯТИЙ С ИСПОЛЬЗОВАНИЕМ АКТИВНЫХ И ИНТЕРАКТИВНЫХ ФОРМ И МЕТОДОВ ОБУЧЕНИЯ СТУДЕНТОВ**

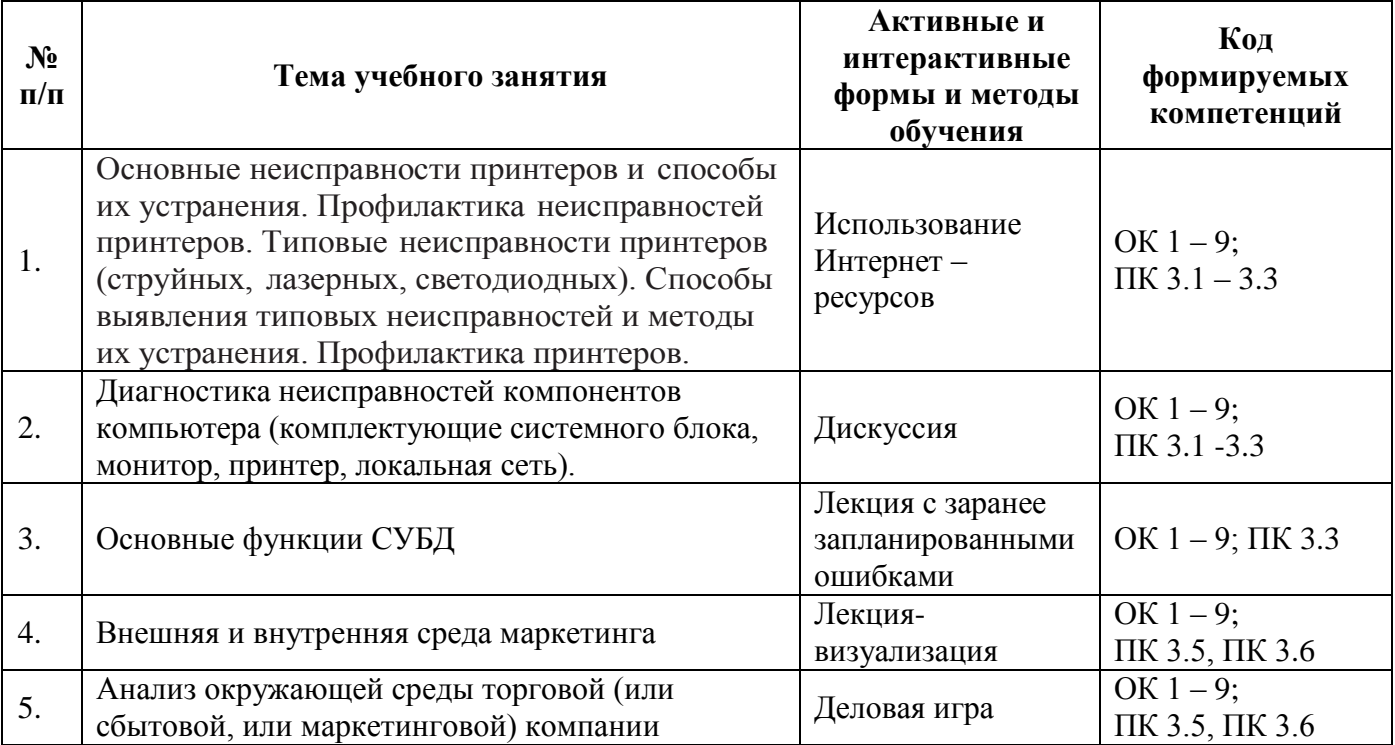

# **ЛИСТ АКТУАЛИЗАЦИИ РАБОЧЕЙ ПРОГРАММЫ**

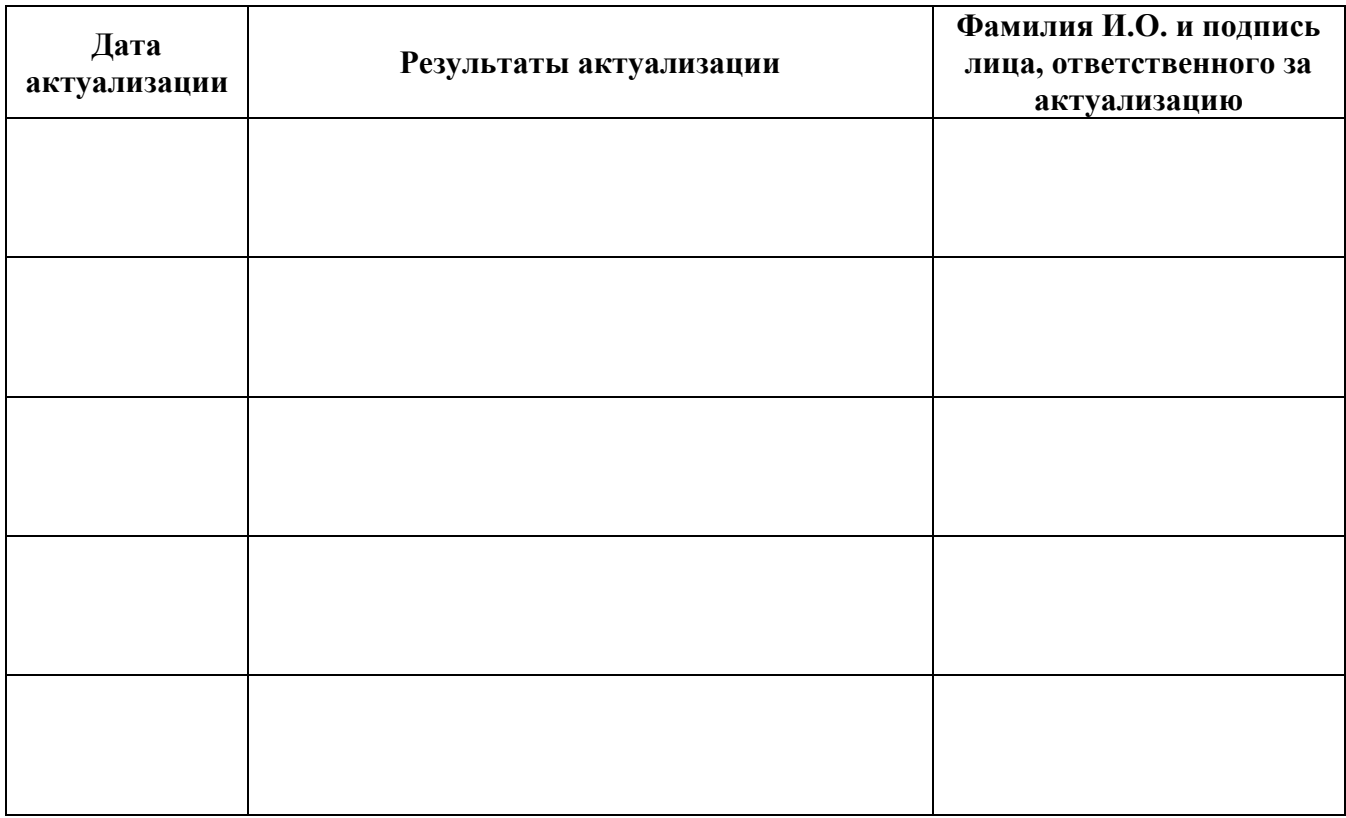

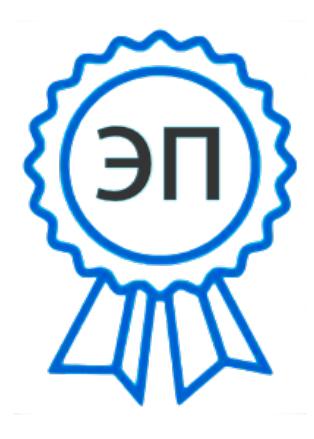

C=RU, O=ГБПОУ СПК, CN=Шиляева О.Н., E=spc\_szr@samara.edu.ru 00823eeef32dc7c1bf 2021.07.01 21:09:13+04'00'